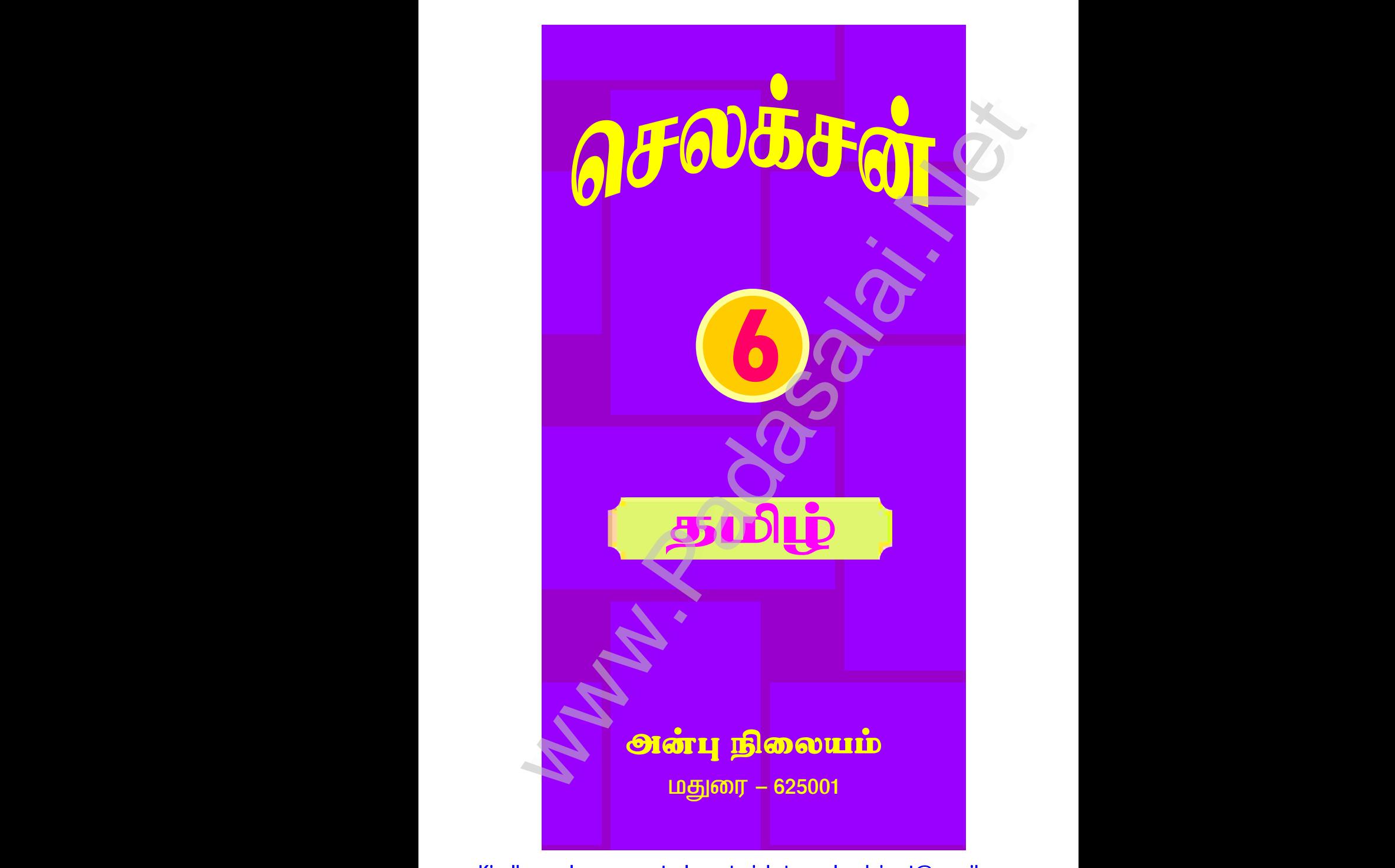

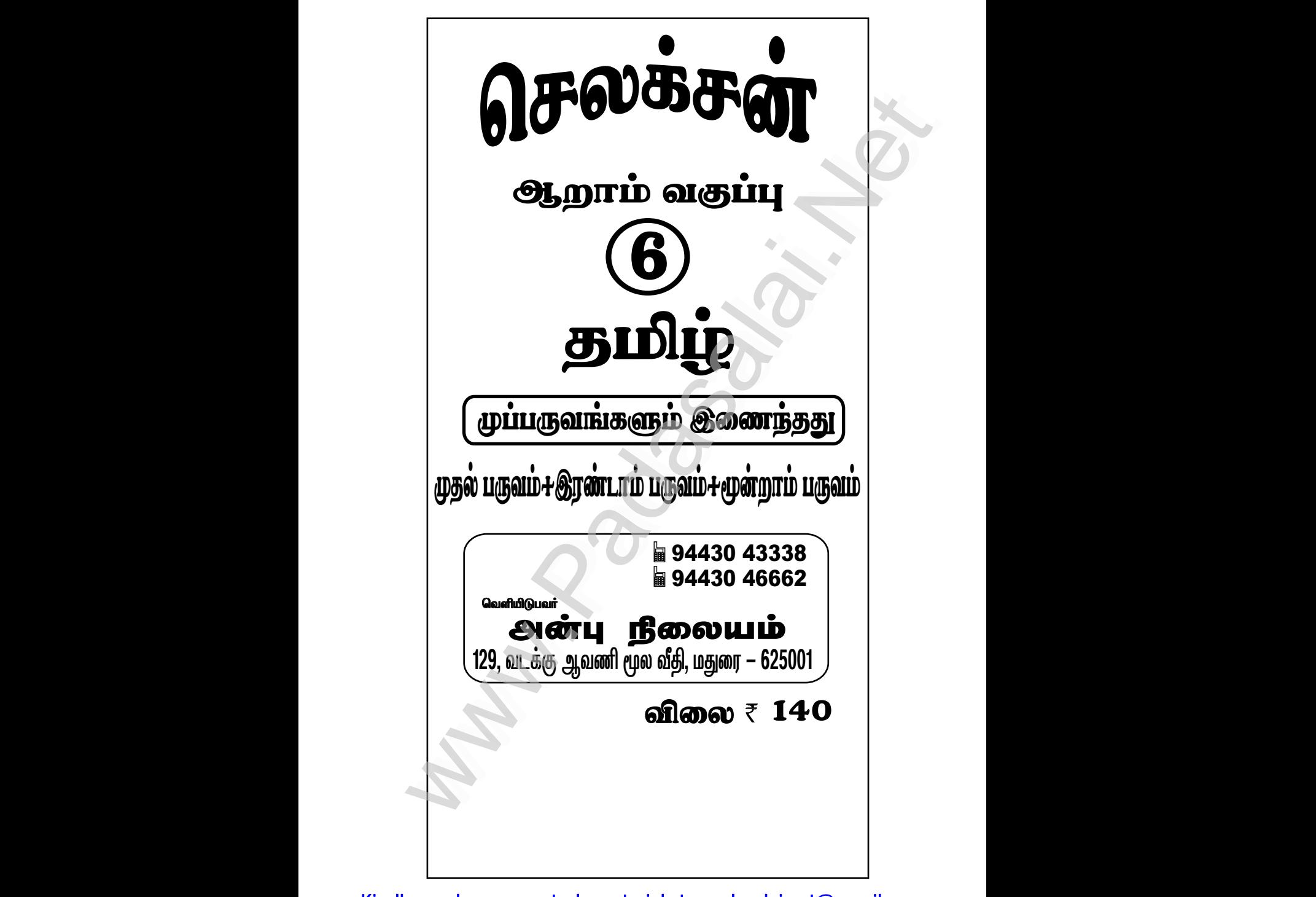

# www.CBSEtips.in

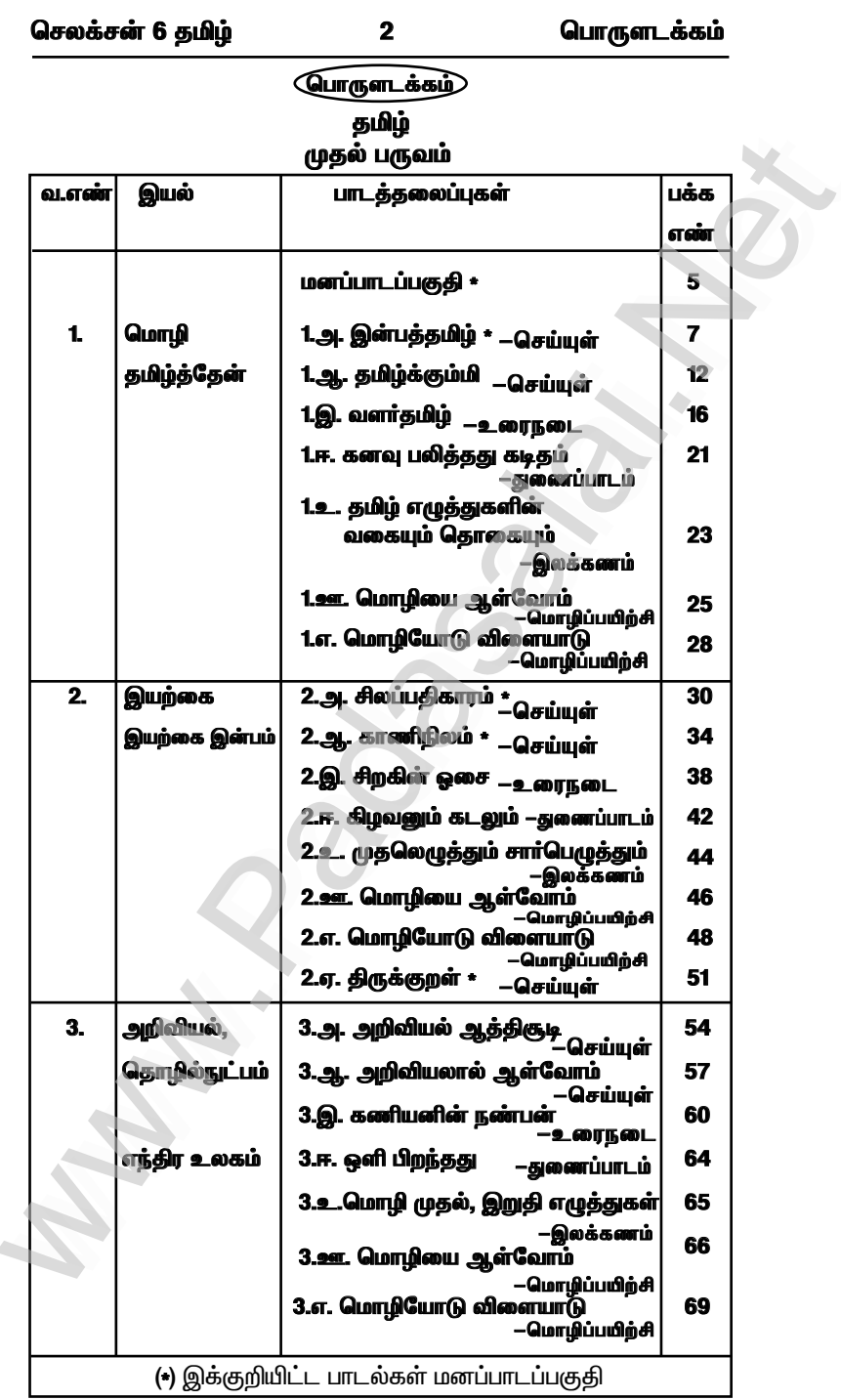

# www.CBSEtips.in

செலக்சன் 6 தமிழ்

 $\overline{\mathbf{3}}$ 

பொருளடக்கம்

# தமிழ் இரண்டாம் பருவம்

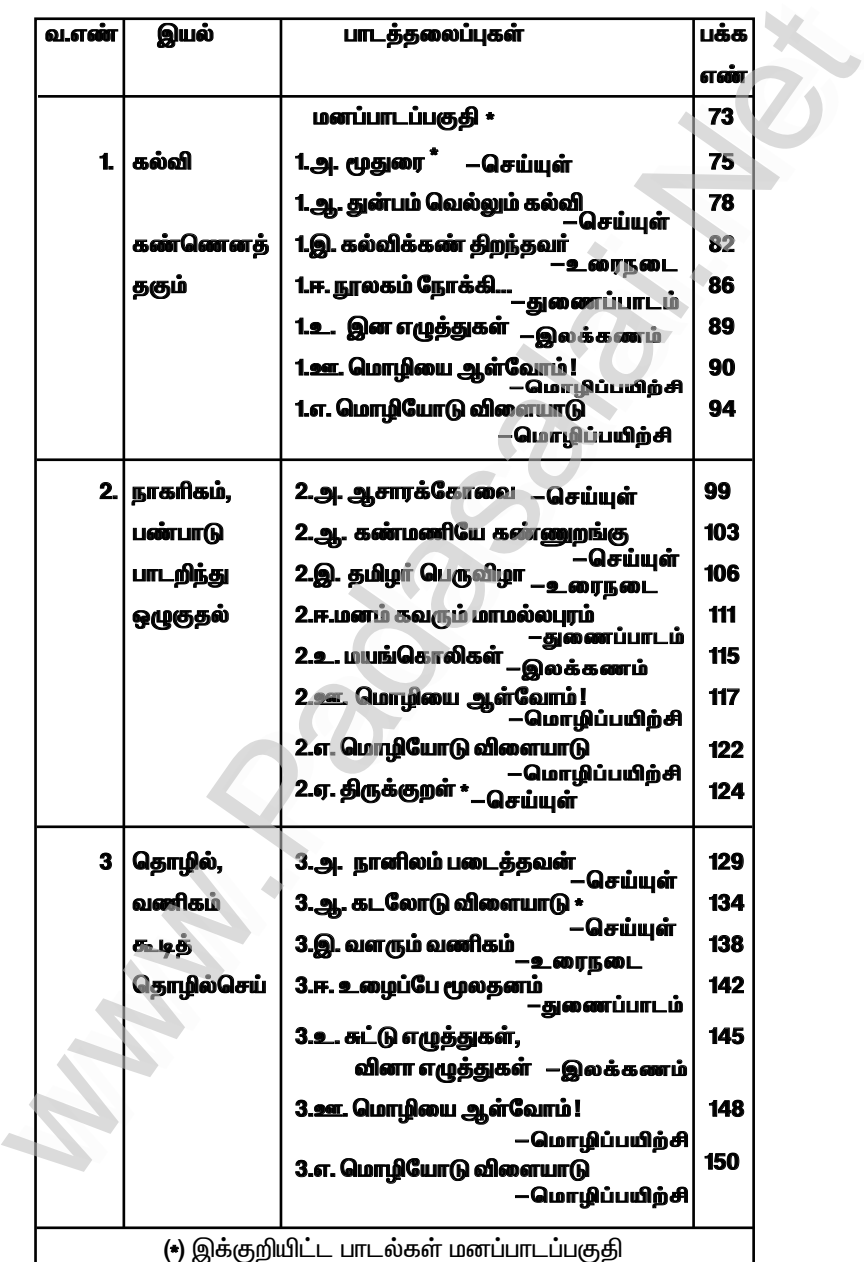

# www.CBSEtips.in

செலக்சன் 6 தமிழ்

 $\overline{\mathbf{4}}$ 

பொருளடக்கம்

# தமிழ் மூன்றாம் பருவம்

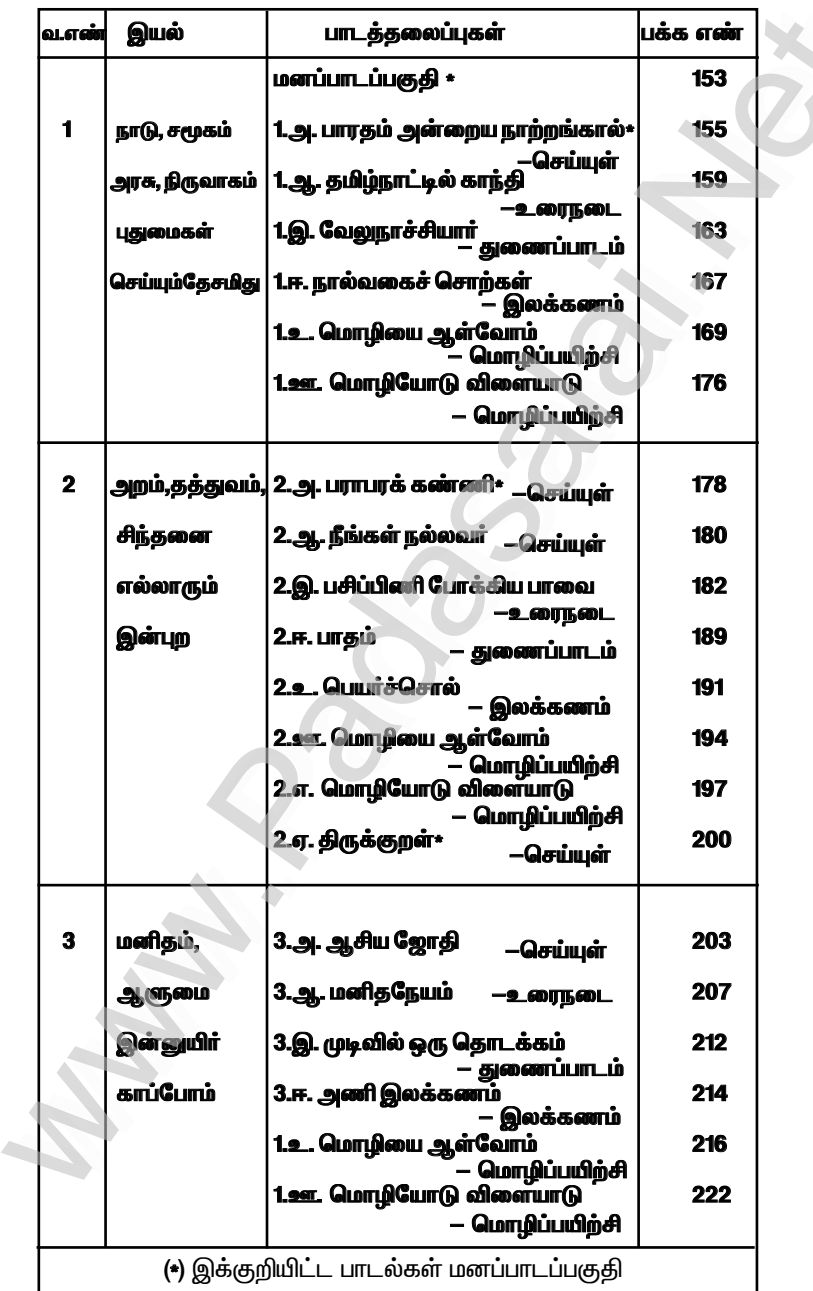

# www.CBSEtips.in

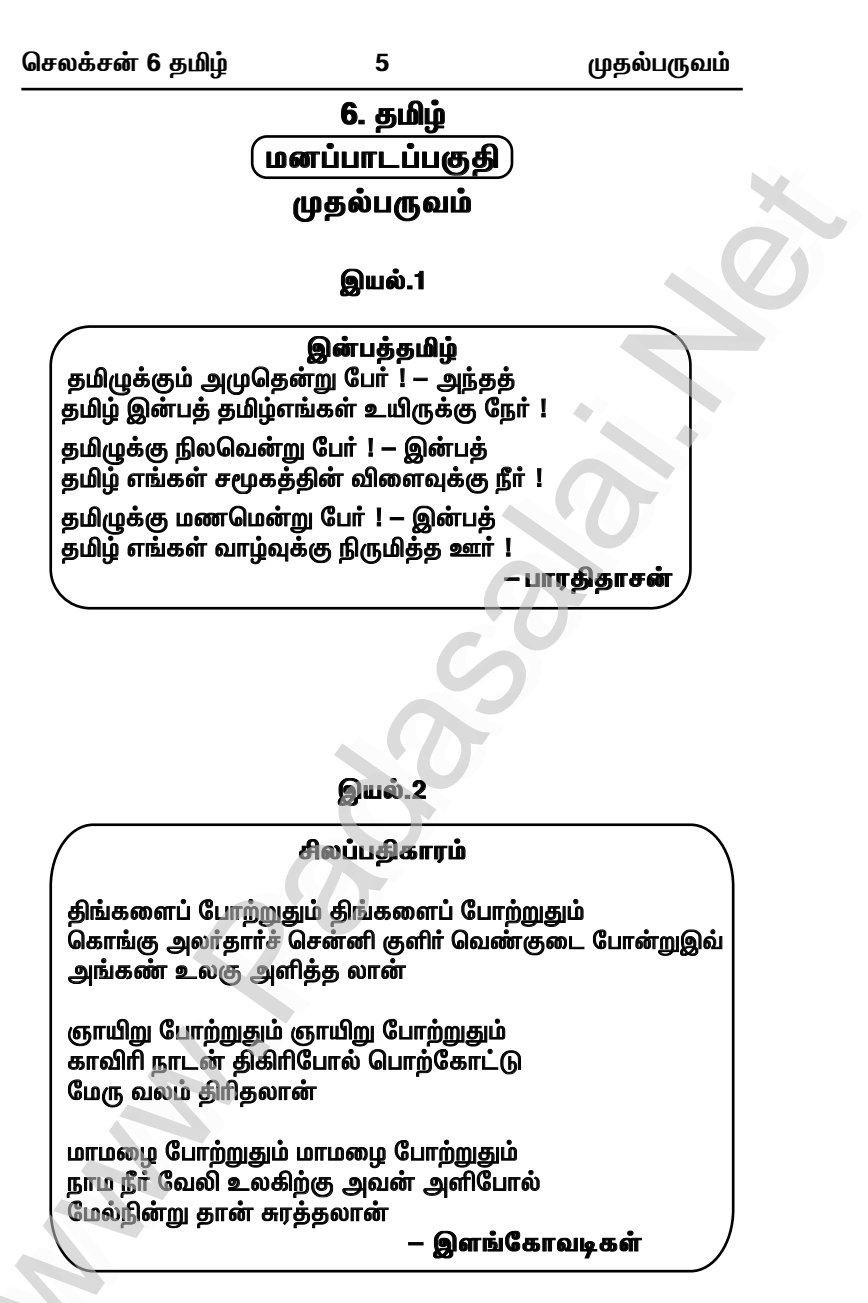

செலக்சன் 6 தமிம்

முகல்பருவம்

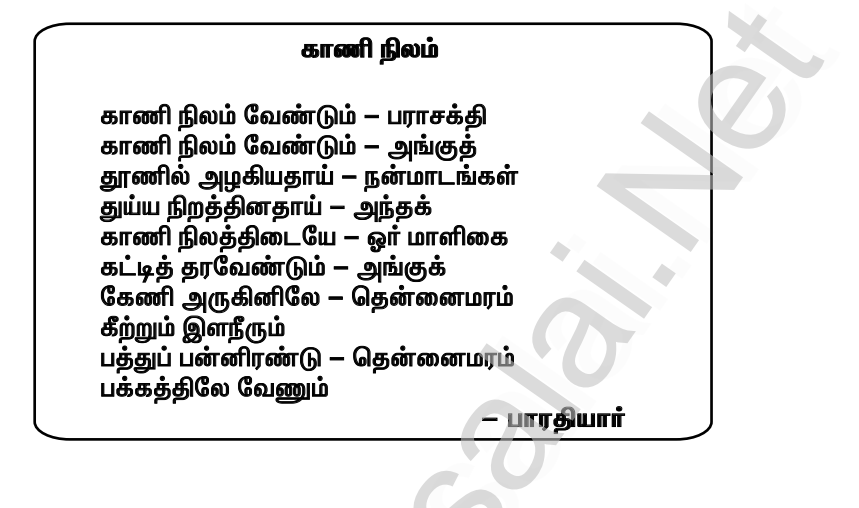

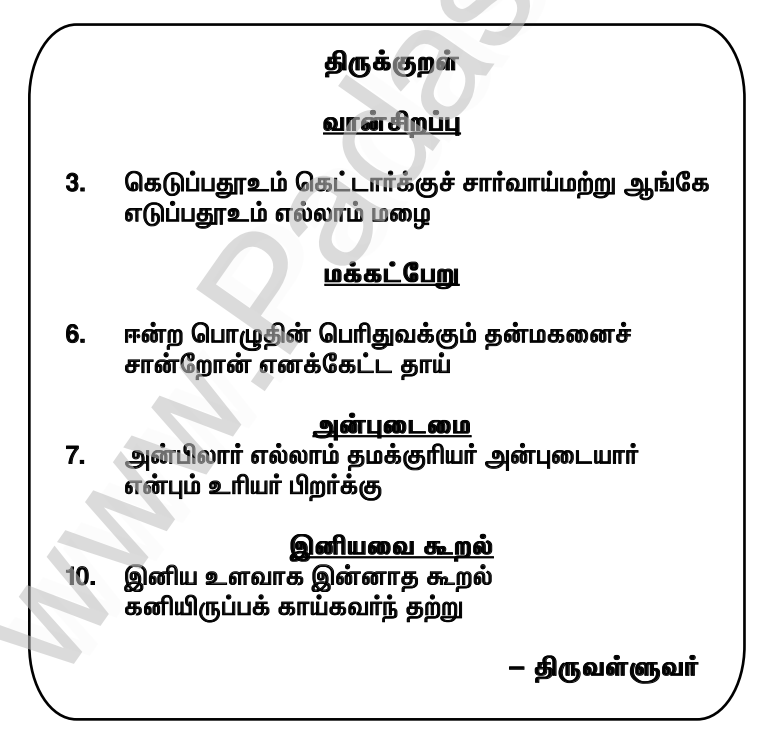

Kindly send me your study materials to padasalai.net@gmail.com

6

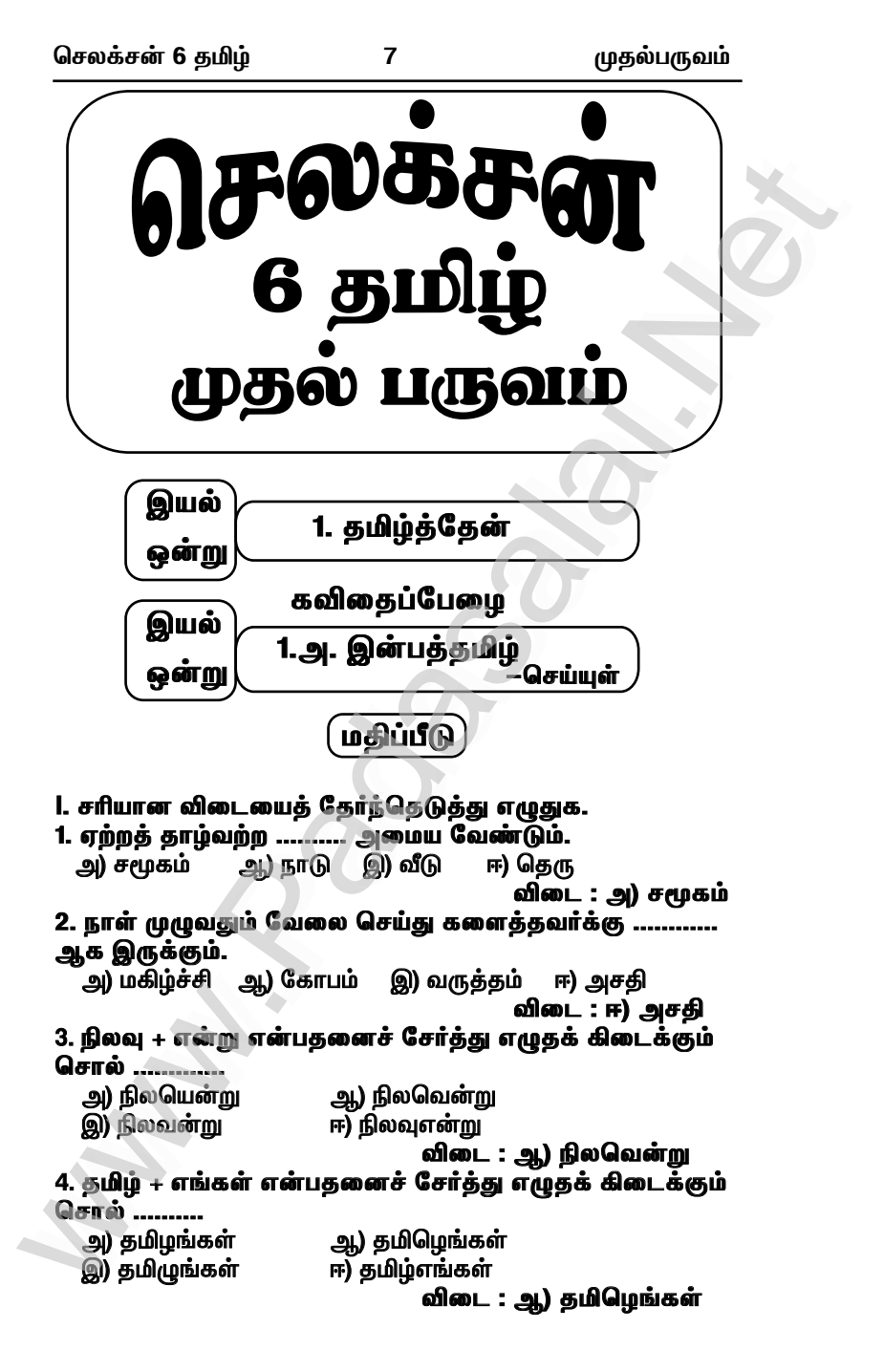

செலக்சன் 6 கமிம் 5. "அமுதென்று" என்னும் சொல்லைப் பிரித்து எழுதக் கிடைப்பது அ) அமுது + தென்று ஆ) அமுது + என்று ஈ) அமு + தென்று இ) அமுது + ஒன்று விடை:ஆ) அமுது+என்று 6. "செம்பயிர்" என்னும் சொல்லைப் பிரித்து எழுதக் கிடைப்பது அ) செம்மை + பயிர் அ.) செம் + பயிர் ஈ) செம்பு + பயிர் இ) செமை + பயிர் விடை:அ) செம்மை + பயிர் II. இன்பத்தமிழ் – பாடலின்கருத்துக்கு ஏற்றபடி பொருத்துக. കി

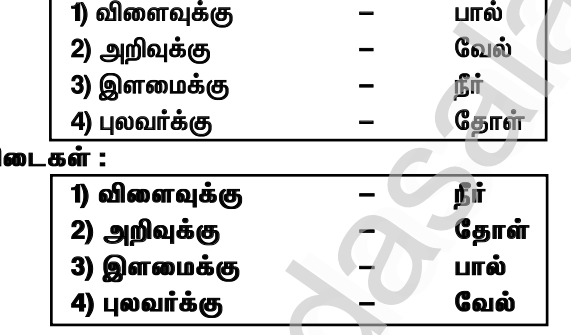

III. ஒத்த ஓசையில் முடியும் (இயைபு) சொற்களை எடுத்து எழுதுக.

 $(\mathfrak{a}, \mathfrak{a}_\mathbf{I}, \mathfrak{a}_\mathbf{I})$  ,  $\mathfrak{a}_\mathbf{III}$  ,  $-\mathfrak{a}_\mathbf{III}$ விடை: 1. பேர் – நீர் 4. வா<u>ன்</u> – தேன் 2. பேர் – **ஊர்** 5. தோ**ள் – வாள்** 3. பால் – வேல்

IV. குறுவினா

1. பாரதிதாசன் தமிழுக்குச் சூட்டியுள்ள பெயர்கள் யாவை ? விடை : பாரதிதாசன் தமிழுக்குச் சூட்டியுள்ள பெயர்கள் : அமுது, நிலவு, மணம்.

2. நீங்கள் தமிழை எதனோடு ஒப்பிடுவீர்கள் ? விடை : நான் தமிழை "உயிரோடு" ஒப்பிடுவேன்.

V. சிறுவினா 1. இன்பத்தமிழ் – பாடலில் உங்களுக்குப் பிடித்த அடிகள் இரண்டனை எழுதுக. விடை : தமிழ் எங்கள் உயர்வுக்குவான் ! – இன்பத் தமிழ் எங்கள் அசதிக்குச் சுடர்தந்த தேன் !

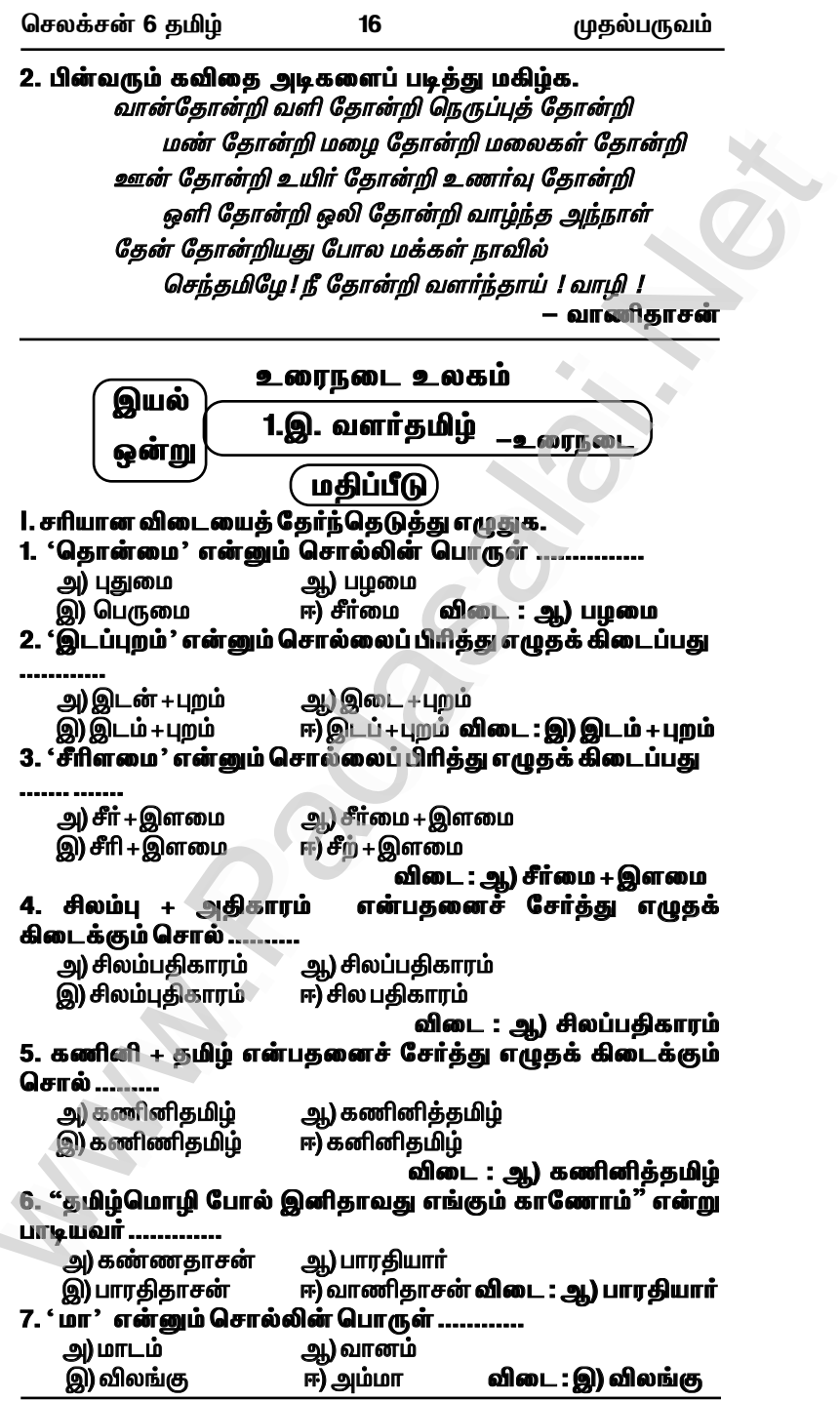

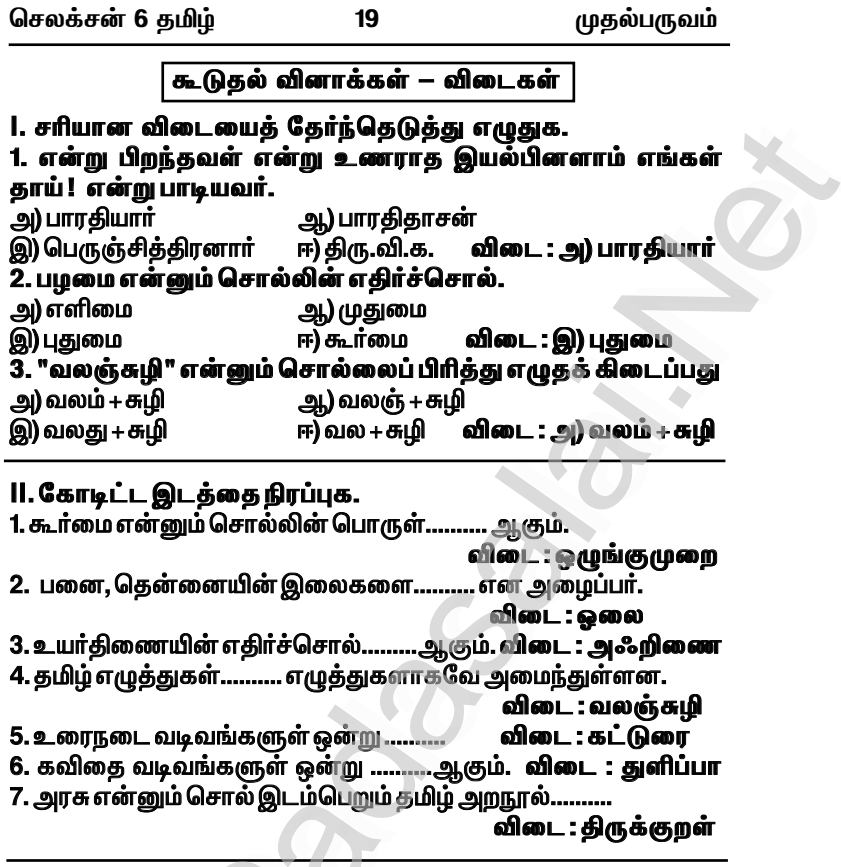

# III. குறுவினா.

1. 1 முதல் 10 வரையுள்ள அரபு எண்களை தமிழ் எண்களாக மாற்றுக்.

விடை :

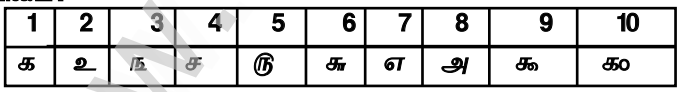

#### IV. சிறுவினா.

1. தமிழ்மொழி எவ்வாறு இலக்கிய, இலக்கண வளம் நிறைந்தது ?

.<br>விடை

★ தொல்காப்பியம், நன்னூல் உள்ளிட்ட இலக்கண நூல்கள் மிகுந்தது தமிழ்மொழி.

★ எட்டுத்தொகை, பத்துப்பாட்டு ஆகிய சங்க இலக்கியங்களைக் கொண்டது.

 $\overline{\star}$  திருக்குறள், நாலடியார் முதலிய அறநூல்கள் பலவும் நிறைந்தது

செலக்சன் 6 கமிம்

முகல்பருவம்

 $\star$  அத்தையின் வழிகாட்டுதல்படி அரசுப் பள்ளியில் தமிழ்வழியில் அறிவியல் அறிஞர் ஆகலாம் என்ற கனவு நிறை வேறிய<u>து</u>.

★ அத்தையின் கடிதப்படி அறிவியல் சிந்தையோடு விளங்கியவர்கள் தமிழர்கள் என அறிந்து கொண்டாள்.

★ நூல்கள் பல படித்து வந்ததால் இன்சுவை எண்ணம் நிறைவேறிய<u>கு</u>ட

்★ இன்சுவை தொடர்ந்து முயற்சி செய்து வந்ததால் சதீஷ்தவான் விண்வெளி ஆய்வு நிறுவனத்தில் பணியில் சேர முடிந்தது.

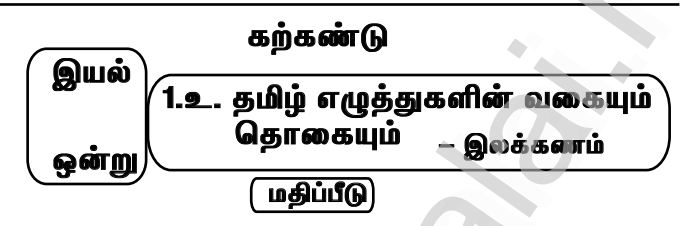

l. கொடுக்கப்பட்டுள்ள மாத்திரை அளவுக்கேற்பச்சொற்களை எழுதுக.

1. உயிரெழுத்தில் தொடங்கும்இரண்டு மாத்திரை அளவுள்ள சொல் விடை : அது

2. இரண்டு மாத்திரை அளவுள்ள ஓரெழுத்துச் சொல் ......

விடை : பூ

3. ஆய்த எழுத்து இடம்பெறும் இரண்டரை மாத்திரை அளவுள்ள சொல்…… விடை : எஃகு

```
II. குறு வினா :
```

```
1. தமிழ் இலக்கனாம் எத்தனை வகைப்படும் ? அவையாவை ?
விடை : தமிழ் இலக்கணம் ஐந்து வகைப்படும். அவை,
```
1. எழுத்து இலக்கணம் 2. சொல் இலக்கணம்

3. பொருள் இலக்கணம் 4. யாப்பு இலக்கணம்

5. அணி இலக்கணம்

2. மெய்யெழுத்துக்களை மூவகை இனங்களாக வகைப்படுத்தி எழுதுக.

விடை: பெய்யெழுத்துக்களின் மூவகை இனங்கள்:

1. வல்லினம் : எ.கா:க்,ச்,ட்,த்,ப்,ற் 2. மெல்லினம்: எ.கா:ங், ஞ், ண், ந், ம், ன் 3. இடையினம்: எ.கா:ய்,ர்,ல்,வ்,ழ்,ள்

3. தமிழ் எழுத்துக்களுக்குரிய மாத்திரை அளவுகளைக் குறிப்பிடுக. .<br>**விடை :** உயிர்எழுத்துக்களில்

 $\bigstar$  குறில் எழுத்தை ஒலிக்கும் கால அளவு – 1மாத்திரை.

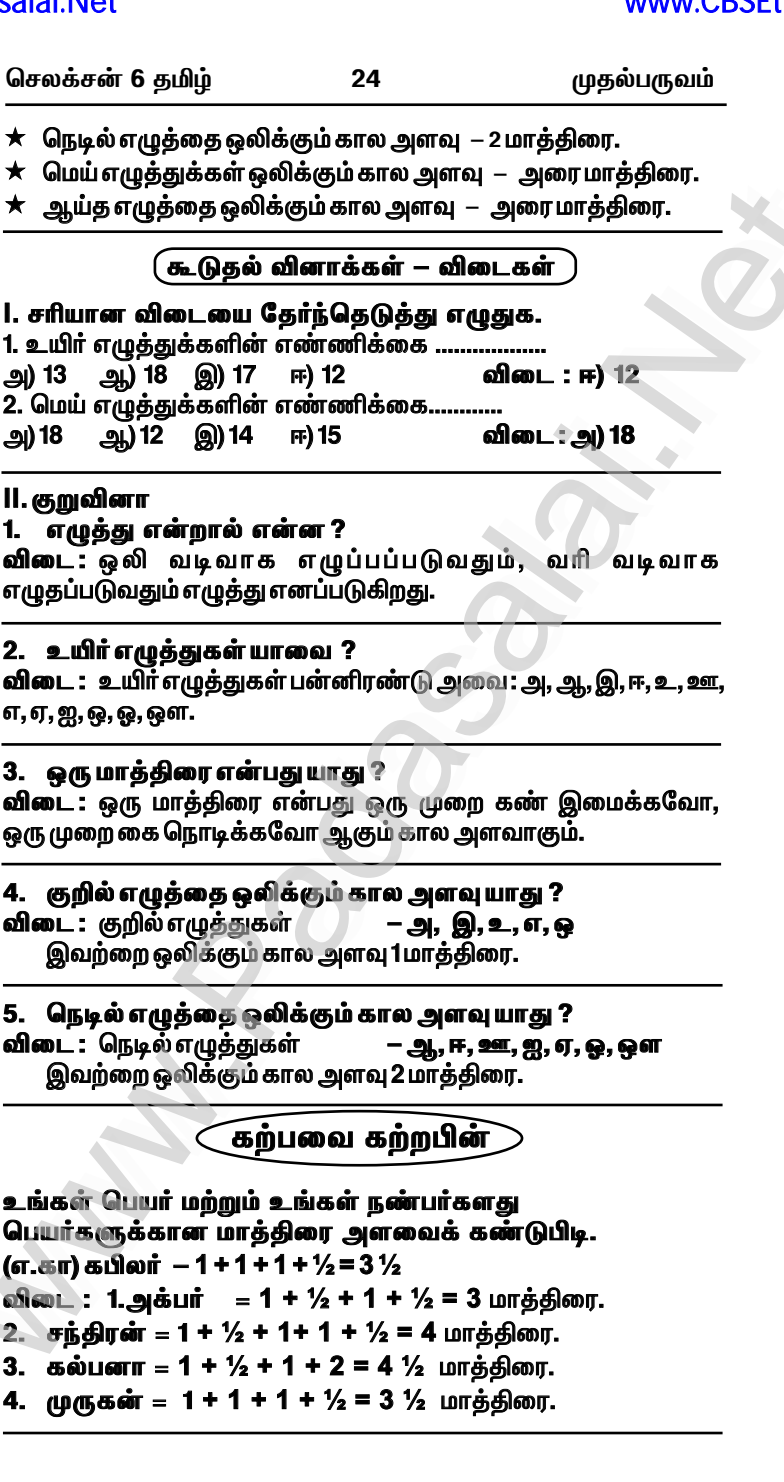

# www.CBSEtips.in

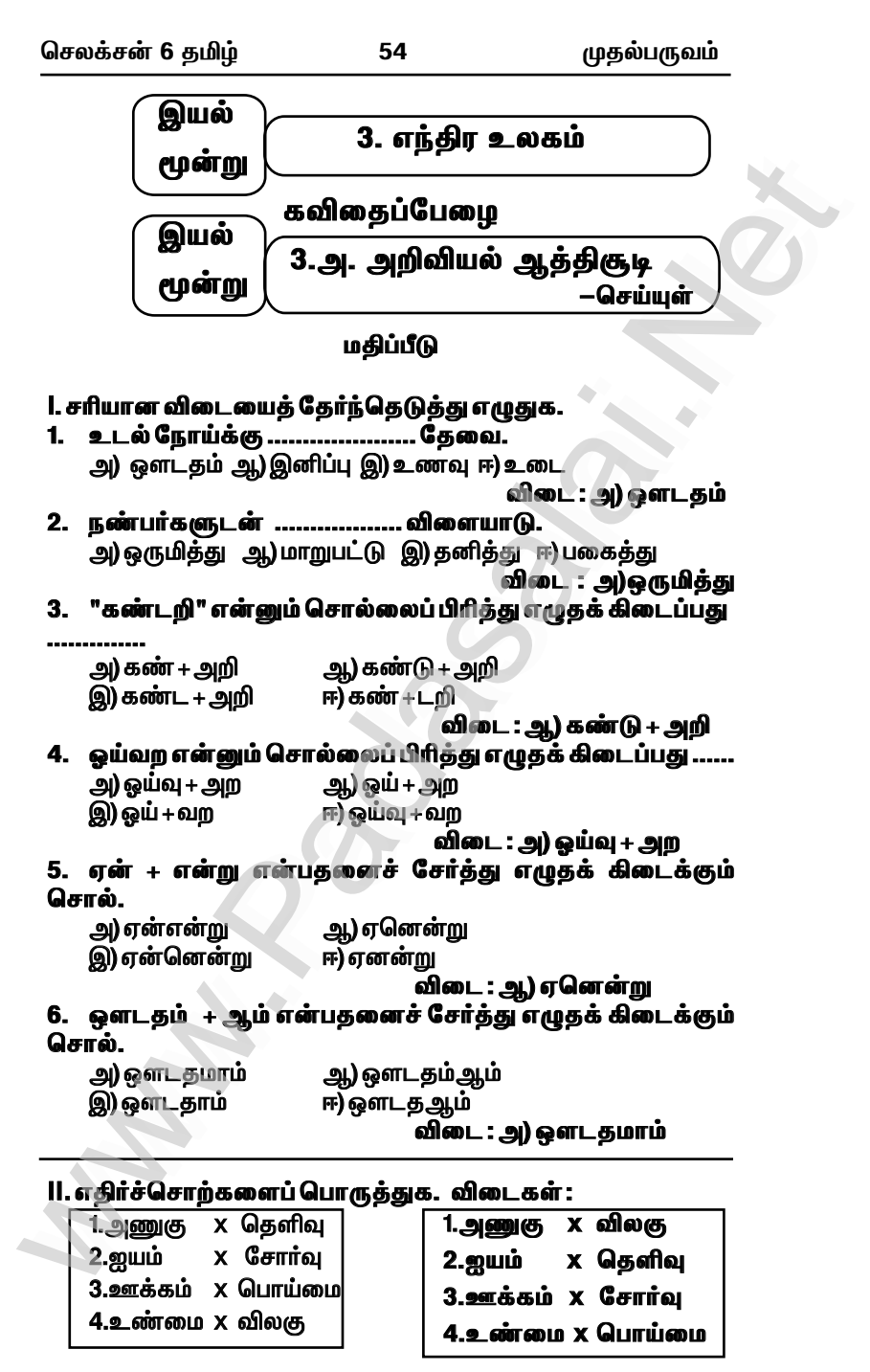

செலக்சன் 6 தமிம் 57 முதல்பருவம் கவிதைப்பேழை வயல் 3. உ. அறிவியலால் அள்வோம் –செய்யள் மதிப்பீடு 1. சரியான விடையைத் தேர்ந்தெடுத்து எழுதுக. 1. மனிகன் எப்போகும் உண்மையையே ... அ) உரைக்கின்றான் ஆ) உழைக்கின்றான் இ) உறைகின்றான் ஈ) உரைகின்றான் விடை : அ) உரைக்கின்றான் 2. ஆழக்கடல் என்னும் சொல்லைப் பிரித்து எழுதக் கிடைப்பது ......... அ) ஆழமான + கடல் ஆ) ஆழ் + கடல் இ) ஆம் + கடல் ஈ) ஆழம் + கடல் விடை: ஈ) ஆழம் + கடல் 3. விண்வெளி என்னும் சொல்லைப் பிரித்து எழுதக் கிடைப்பகு ........... அ) விண் + வளி ஆ) விண் + வெளி இ) விண் $+$ ஒளி ஈ) விண் $+$  வொளி ் விடை : ஆ) விண் + வெளி 4. நீலம் + வான் என்பதனைச் சேர்த்து எழுதக் கிடைக்கும் சொல் அ) நீலம்வான் அ) நீளம்வான் இ) நீலவான் ஈ) நீலவ்வான் விடை : இ) நீலவான் 5. இல்லாது + இயங்கும் என்பதனைச் சேர்த்து எழுதக் கிடைக்கும் சொல். அ) இல்லாது இயங்கும் ஆ) இல்லாஇயங்கும் இ) இல்லாதியங்கும் ஈ) இல்லதியங்கும் விடை : இ) இல்லாதியங்கும் II. நயம் அறிக. 1. பாடலில் இடம்பெற்றுள்ள மோனைச் சொற்களை எழுதுக. விடை: பாடலின் அடிகளிலோ, சீர்களிலோ முதலெழுத்து ஒன்றுபோல வருவது மோனை எனப்படும்.

அடிமோனை:

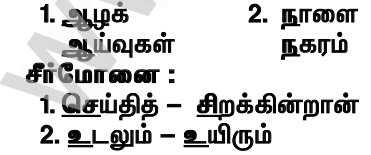

செலக்சன் 6 தமிழ்

64

முதல்பருவம்

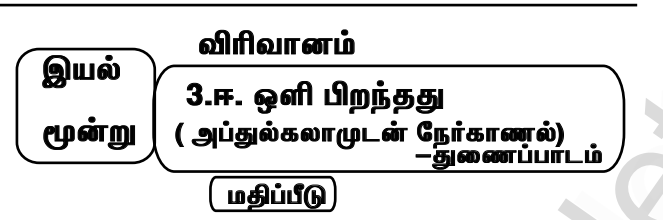

#### l. சிறுவினா.

1. கதந்திர இந்தியா அடைந்த வெற்றிகளாக அப்துல்கலாம் எவற்றைக் குறிப்பிடுகிறார்.

விடை : ★ உணவு உற்பத்தியில் தன்னிறைவு அடைந்துள்ளோம்.

 $\star$  தகவல் தொழில்நுட்பத் துறையில் மிகுதியான வளர்ச்சி பெற்றுள்ளோம்.

 $\star$  எவ்வகையான செயற்கைக் கோளையம் எவும் கிறன் நம்மிடம் உள்ளகு.

 $\star$  அணு உலைகள் மூலம் மின்சாரம் தயாரிப்பதில் முன்னணியில் உள்ளோம்.

 $\star$  நவீன மருந்துகளும் பாரம்பரிய மருத்துவ முறைகளும் வளர்ச்சி பெற்றுள்ளன.

 $\star$  பாதுகாப்புத் துறையைப் பொறுத்தவரை 'அக்னி' மற்றும் செலுத்துவதில் வெற்றி 'பிரித்வி' ஏவுகணைகளைச் பெற்றுள்ளோம்.

2. தமக்குப் பெருமகிழ்வை அளித்ததாக அப்துல்கலாம் குறிப்பிடும் நிகம்வயாகு ?

விடை: தமக்குப் பெருமகிழ்வை அளித்ததாக அப்துல்கலாம் குறிப்பிடும் நிகழ்வ :-

★போலியோவினால் பாதிக்கப்பட்டவர்களுக்கு, மூன்று கிலோ எடைக்குப் பதிலாக கார்பன் இழையை கொண்டு முந்நூறு கிராம் எடையில் செயற்கை கால்கள் உருவாக்கப்பட்டன.

★அதனை அவர்கள் அணிந்து மகிழ்ந்த நிகழ்ச்சி தான் எனக்குப் .<br>பெருமகிழ்வை அளிக்ககு.

கூடுகல் வினாக்கள் – விடைகள்

#### l. குறுவினா

1. சூரியனக்கு செல்ல முடியுமா ?

விடை : சூரியனின் வெப்பத்தைத் தாங்கும் அளவுக்கு இன்றைய சூழலில் கவசங்கள் இல்லை.

ு.<br>`★வருங்காலத்தில் அதிகபட்ச வெப்பத்தைத் தாங்கும் கருவிகள் கண்டறியப்படலாம்.

 $\star$ அப்போது மனிதன் சூரியனை சென்றடையலாம்.

#### 2. அப்துல்கலாம் எழுதிய நூல்கள் யாவை ?

விடை: அக்னிச் சிறகுகள், இந்தியா 2020, எழுச்சி தீபங்கள், .<br>அப்புறம் பிறந்தது, ஒரு புதிய குழந்தை.

w.

www.Padasalai.Net

*bry¡r‹ 6 jÄœ 72 KjšgUt«*

 $\,\star\,$  அருகில் உள்ளவாிடம் அலைபேசியை வாங்கி வீட்டிற்குத் தகவல் தருவேன். ப்படை புதியிடி பிரைவிடி பிரைவிடுக்கின் பிரைவிடி பிரைவிடி பிரைவிடி பிருகில் உள்ளவரிடம் அலைபேசியை வாங்கி வீட்டிற்குத்<br>ல்தருவேன்.<br>உருக்கு நடந்தே செல்லத் தொடங்குவேன்.<br>பிடை : அருகில் உள்ளவரிடம் அலைபேசியை வாங்கி<br>முகுத்தகவல்தருவ லக்சன் 6 தமாழ்<br>அருகில் உள்ளவரிடம் அலைபேசியை வாங்கி வீட்டிற்கு<br>வல்தருவேன்.<br>ஊருக்குநடந்தேசெல்லத்தொடங்குவேன்.<br>விடை : அருகில் உள்ளவரிடம் அலைபேசியை வாங்.<br>ட்டிற்குத்தகவல்தருவேன்.<br>- பான் பொறுப்புகள்....

 $\,\star\,$  ஊருக்கு நடந்தே செல்லத் தொடங்குவேன்.

விடை : அருகில் உள்ளவரிடம் அலைபேசியை வாங்கி *å£o‰F¤ jftš jUnt‹.*

**IX. நிற்க அதற்குத் தக......** என் பொறுப்புகள்.... அறிவியல் கருவிகளை நன்மைக்கு மட்டும் *பயன்படுத்துவேன்* 

# X. கலைச்சொற்கள் அறிவோம் : லைச்சொற்கள் அறிவோம் :<br>. செயற்கை நுண்ணறிவு – Artificial Intelligence<br>. மீத்திறன் கணினி – Super Computer<br>. செயற்கைக்கோள் – Satellite<br>. நுண்ணறிவு – Intelligence<br>. நுண்ணறிவு – Intelligence<br>. தெ. . . . . . . . . . . . . . . . கலைச்சொற்கள் அறிவோம் :<br>1. செயற்கை நுண்ணறிவு – Artificial Intelligence<br>2. மீத்திறன்கணினி – Super Computer<br>3. செயற்கைக்கோள் – Satellite<br>4. நுண்ணறிவு – Intelligence<br>இணையத்தில்காண்க<br>ட்டுக.

- 1. செயற்கைநுண்ணறிவு Artificial Intelligence
- 2. Û¤âw‹ fÂÅ Super Computer
- 3. செயற்கைக்கோள் Satellite
- $4.$  நுண்ணறிவ
- 
- 
- 
- Intelligence

#### XI. இணையத்தில் காண்க

#### *கிாட்கெ.*

பல்வகை எந்திர மனிதர்களின் படங்களை **இணையத்தில்** சேகரித்துப் படத்தொகுப்பு உருவாக்குக.

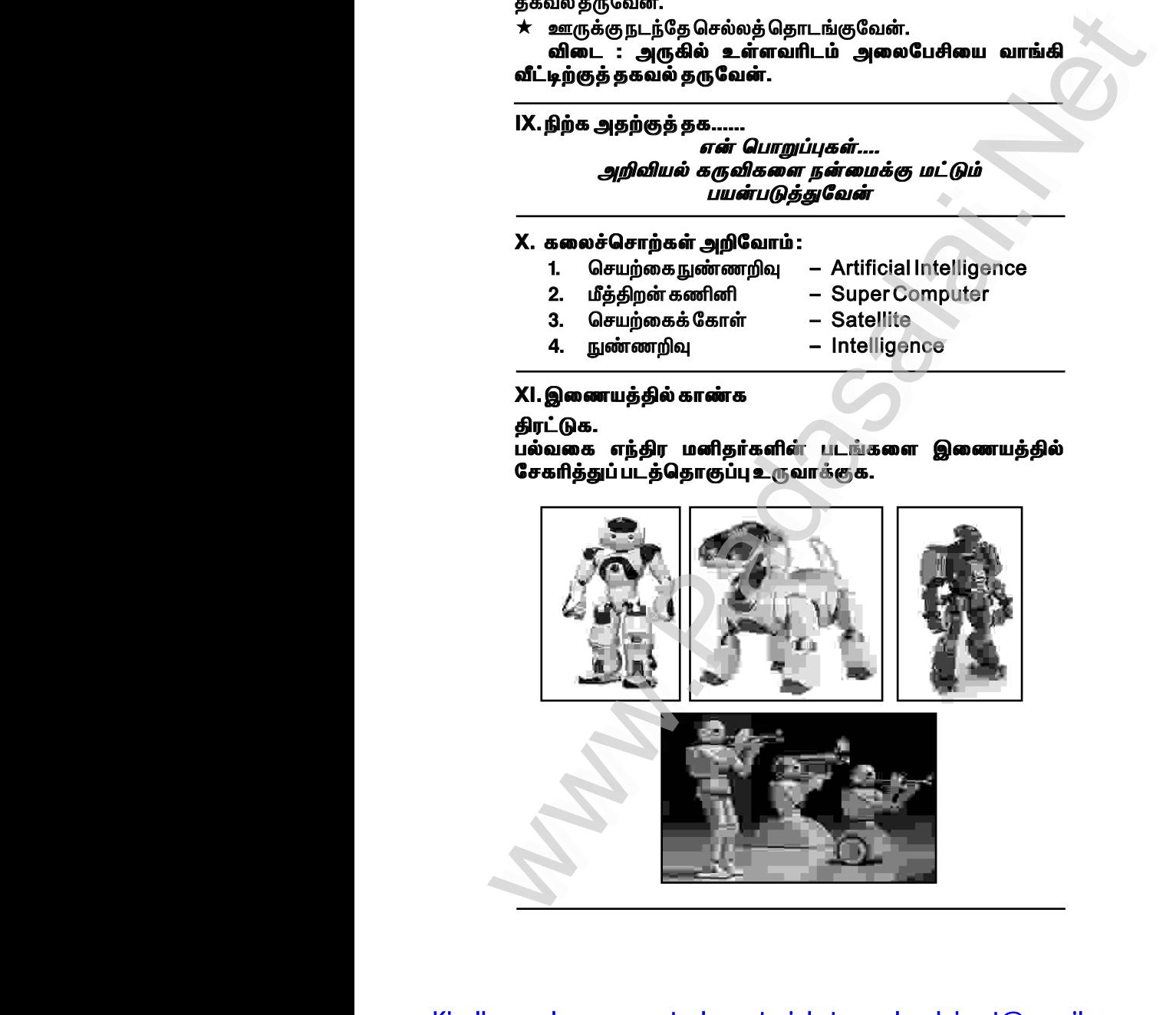

# Kindly send me your study materials to padasalai.net@gmail.com www.Padasalai.Net

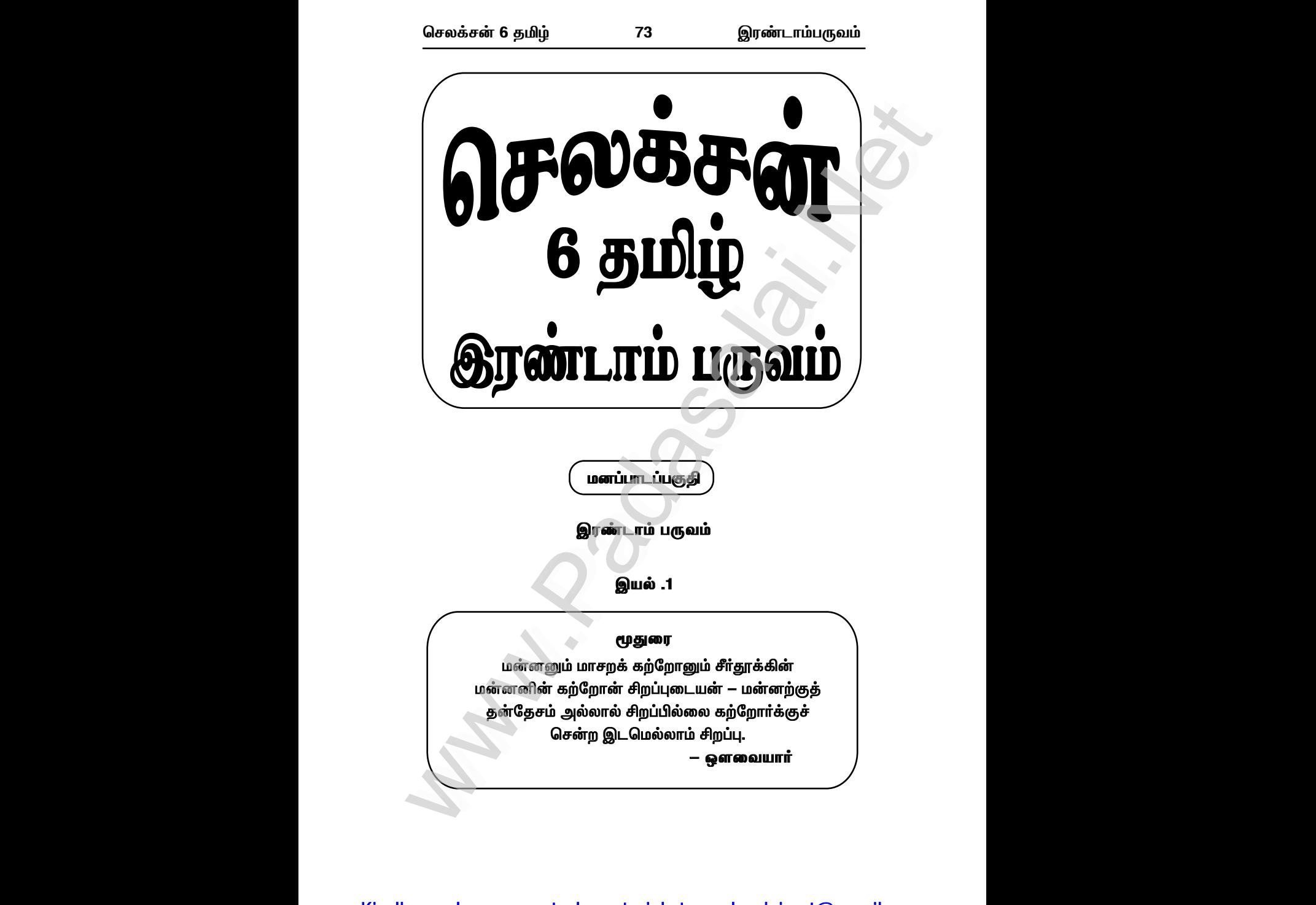

செலக்சன் 6 தமிழ்

www.CBSEtips.in

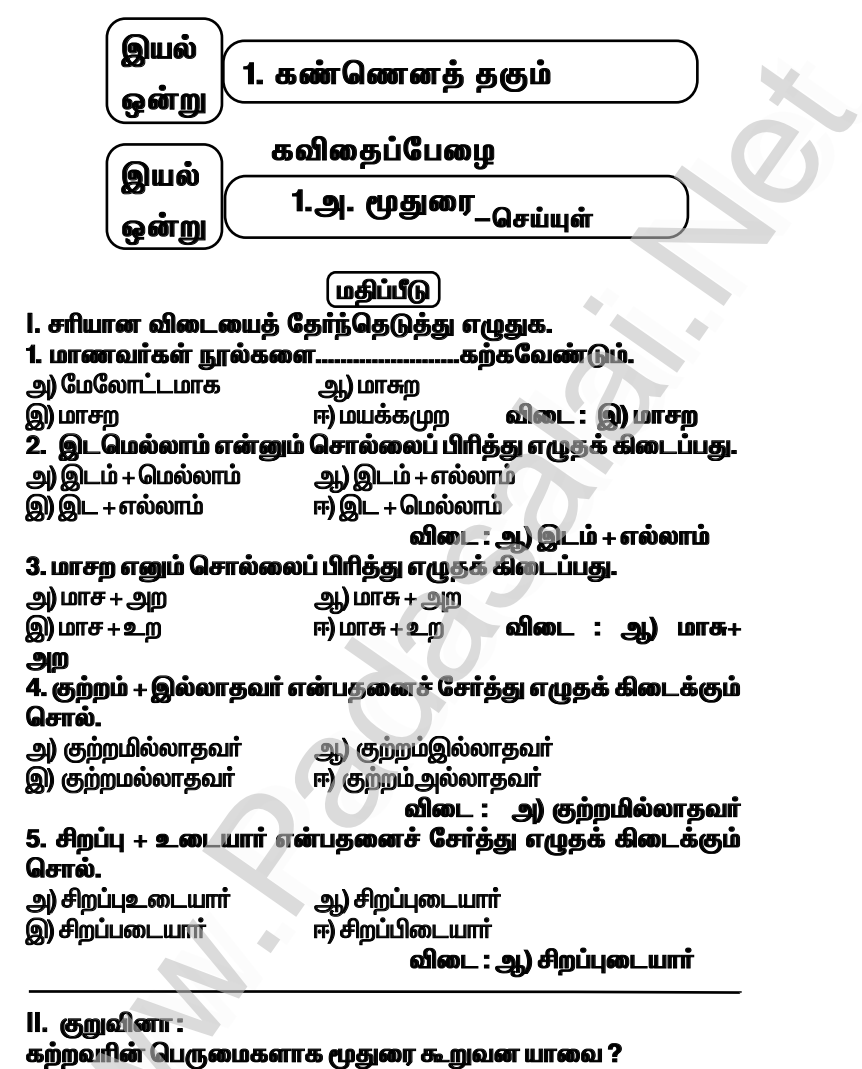

75

<u>விடை : கற்றவரின் பெருமைகளாக மூதுரை கூறுவன :</u>

 $\star$  கல்வி கற்றவருக்குச் சென்ற இடங்களில் எல்லாம் சிறப்பு கிடைக்கிறது.

#### செலக்சன் 6 தமிழ் இாண்டாம்பருவம் 89 கற்கண்டு வயல் 1.உ. இன எழுத்துகள் **இலக்கணம்** மதிப்பீடு l. சரியான விடையைத் தேர்ந்தெடுத்து எழுதுக. <u>1. மெல்லினக்கிற்கான இன எழுத்து இடம்பெறாத சொல் எது ?</u> அ) மஞ்சள் அ) வந்தான் இ) கண்ணில் ஈ) தம்பி விடை: இ) கண்ணில் 2. தவறான சொல்லை வட்டமிடுக. ஆ) வென்ரான் அ)கண்டான் இ) நண்டு ஈ) வண்டு விடை: (ஆ) வெள்ரான் ll. பின்வரும் சொற்களைத் திருத்தி எழுதுக். விடை: பிழை திருத்தம் தெண்றல் தென்றல் கன்டம் கண்டம் நன்ரி நன்றி **DRAIN LIDE** மன் பம் III. குறுவினா :

www.CBSEtips.in

இன எழுத்துகள் என்றால் என்ன ?

விடை: ★ சில எழுத்துகளுக்கு இடையே ஒலிக்கும் முயற்சி, பிறக்கும் இடம் ஆகியவற்றில் ஒற்றுமை உள்ள எழுத்துகள் இன எழுத்துகள் எனப்படும்.

கூடுதல் வினாக்கள்—விடைகள்

## l. சரியான விடையைத் தேர்ந்தெடுத்து எழுதுக.

#### 1. வல்லின் எழுத்துகளின் எண்ணிக்கை.

அ) எட்டு `ஆ) ஆறு `இ) மூன்று ்ஈ) ஐந்து விடை :அ.) ஆறு 2. மெல்லின் எழுத்துகளின் எண்ணிக்கை. அ) இரண்டு ஆ) எட்டு இ) மூன்று ஈ) ஆறு விடை : ஈ) ஆறு

#### il. கோடிட்ட இடத்தை நிரப்புக.

1. சொற்களில் மெல்லின மெய் எழுத்தை அடுத்து அதன் இனமாகிய ... எழுத்து வரும். விடை : வல்லின 2. இன எழுத்து இல்லாத எழுத்து ................ ஆகும். விடை : ஆய்தம்

3. ……………… எழுத்துகளில் குறிலுக்கு நெடிலும் நெடிலுக்குக் குறிலும் இன எழுத்துகள் ஆகும். வின் - சாரிர்

#### III. கீழ்க்காணும் கட்டங்களில் உள்ள இன எழுக்குச் சொற்களை வட்டமிட்டுக் கனியாக எடுக்கு எழுகுக.

95

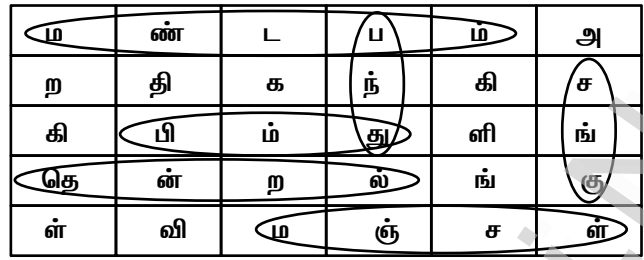

விடை : மண்டபம், பந்து, சங்கு, தென்றல், மஞ்சள், தும்பி

#### IV. செயல்திட்டம்:

காமராசர் குறித்த செய்திகள் மற்றும் புகைப்படங்களுடன் ஒரு படத்தொகுப்பு (Album) உருவாக்கவும்.

விடை :

பெயர்: காமாாசர்

**இயற்பெயர்:** காமாட்சி

ນີ້ທູບໍ່ມຸ : 15.07.1903

பிறந்த ஊர் : விருதுநகர்

தந்தை : குமாரசாமி

.<br>தாயார் : சிவகாமி அம்மையார்

**திருமணம் :** விரும்பவில்லை

.<br>கட்சி : காங்கிாஸ்

பங்கேற்ற விடுதலைப் போராட்டங்கள் :

- சைமன்குழு எதிர்ப்புப் போராட்டம்.  $\star$
- உப்புச் சத்தியா கிரகப் போராட்டம்.  $\star$
- வெள்ளையனே வெளியேறு போராட்டம்.  $\star$

#### சென்னையில் முதல்வரான ஆண்டு : 1954

தமிழகத்தில் முதல்வர் பதவி : ஒன்பது ஆண்டுகள்

மறைவு: 02.10.1975

கல்விப்பணி : இலவசக் கல்விச் சட்டம், மதிய உணவுத் திட்டம்.

```
காமராசருக்கு தமிழக அரசு செய்த சிறப்புகள் :
```
மதுரை பல்கலைக்கழகத்திற்கு மதுரை காமராசர் பல்கலைக்  $\star$ கழகம் எனப் பெயர் சூட்டப்பட்டது.

சென்னை மெரினா கடற்கரையில் சிலை.  $\bigstar$ 

கன்னியாகமரியில் மணி மண்டபம்.  $\star$ 

# www.Padasalai.Net www.CBSEtips.in www.pada www.padasalai.<br>Networks ww.edu.com/www.edu.com/www.edu.com/www.edu/www.edu.com/www.edu/www.edu/www.edu.com/www.edu/www.edu/www.edu/www<br>Padasalai.net

# www.communications.com/www.communications.com/www.communications.com/www.communications.com/www.com/www.com/www.com/www.com/www.com/www.com/www.com/www.com/www.com/www.com/www.com/www.com/www.com/www.com/www.com/www.com/ww  $\mathbf{R}$  in w.<br>Networkship

#### *bry¡r‹ 6 jÄœ 96 ïu©lh«gUt«*

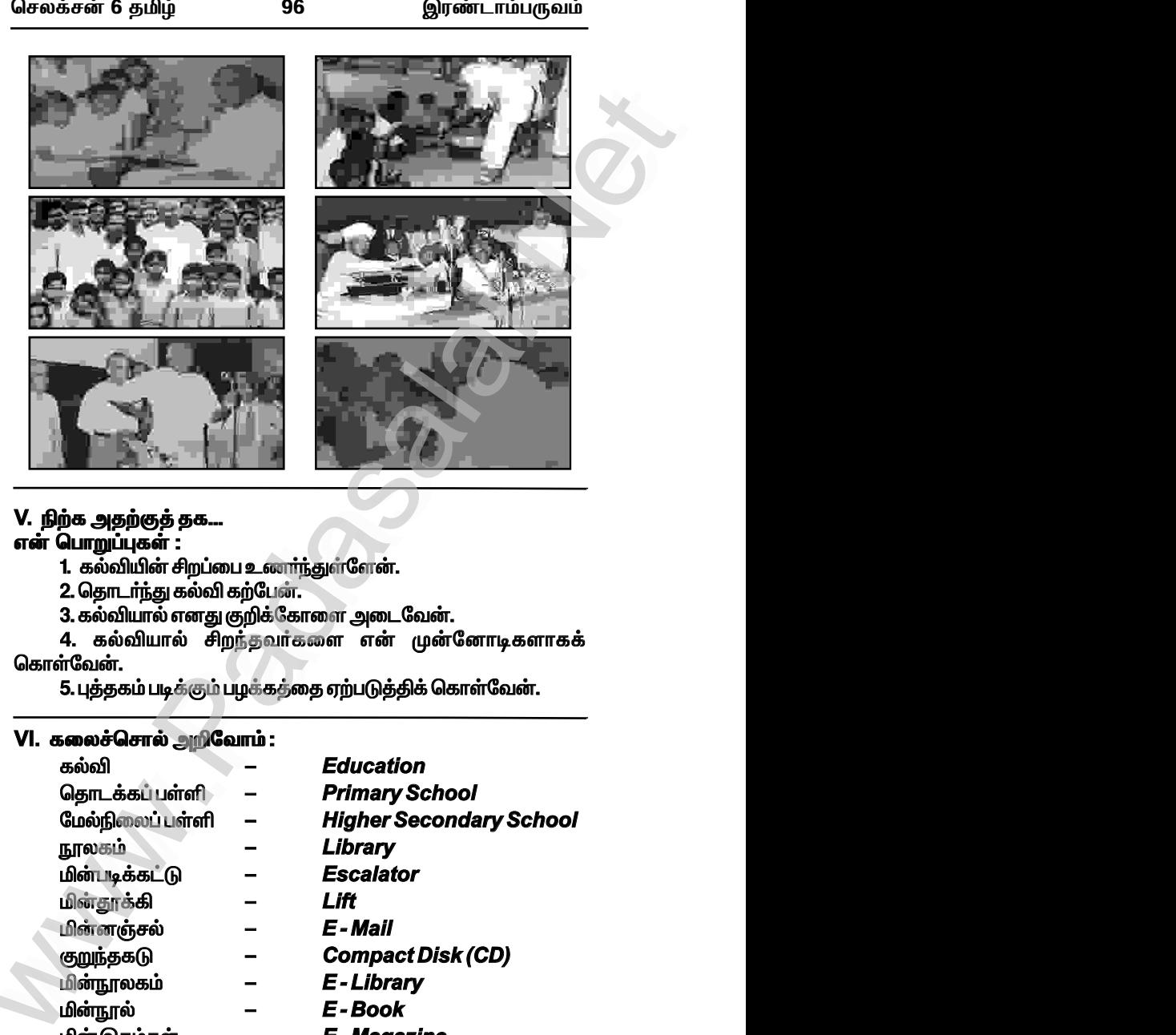

#### **V.** *Éf mj‰F¤ jf...*

# **என் பொறுப்புகள் :**

- 1. கல்வியின் சிறப்பை உணர்ந்துள்ளேன்.
- 2. தொடர்ந்து கல்வி கற்பேன்.
- 3. கல்வியால் எனது குறிக்கோளை அடைவேன்.

4. கல்வியால் சிறந்தவர்களை என் முன்னோடிகளாகக் கொள்வேன்.

5. புத்தகம் படிக்கும் பழக்கத்தை ஏற்படுத்திக் கொள்வேன்.

#### **VI.** *fiy¢brhš m¿nth« :*

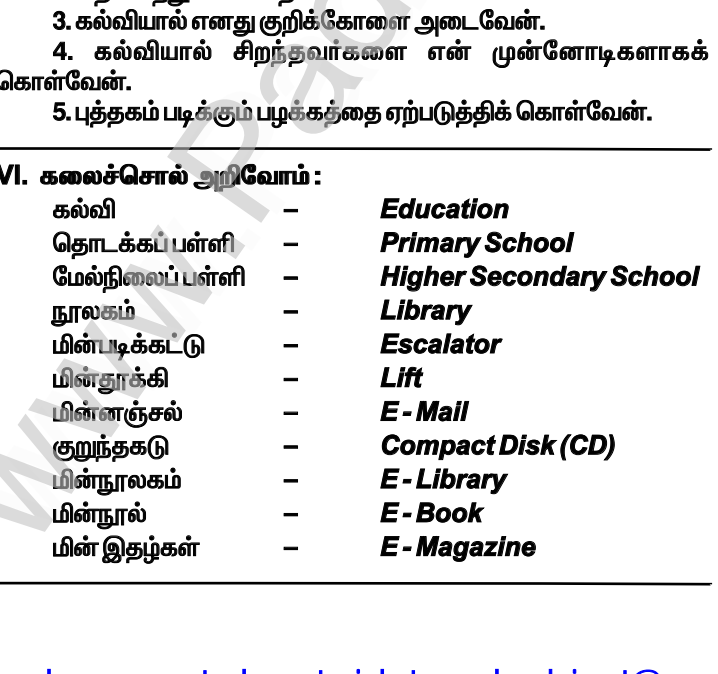

Kindly send me your study materials to padasalai.net@gmail.com www.Padasalai.Net www.Padasalai.Net

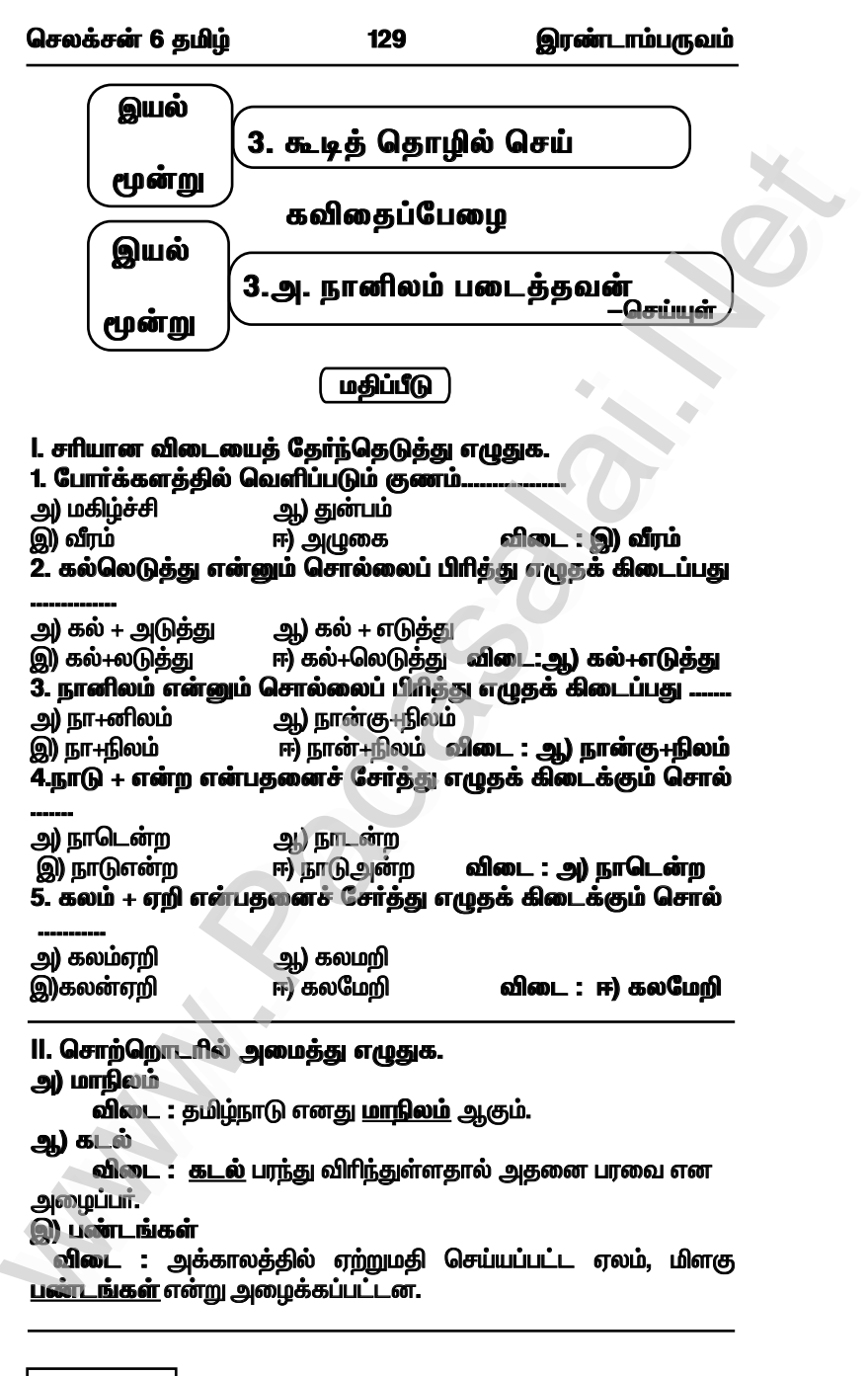

|6 கமி – 9

# www.CBSEtips.in

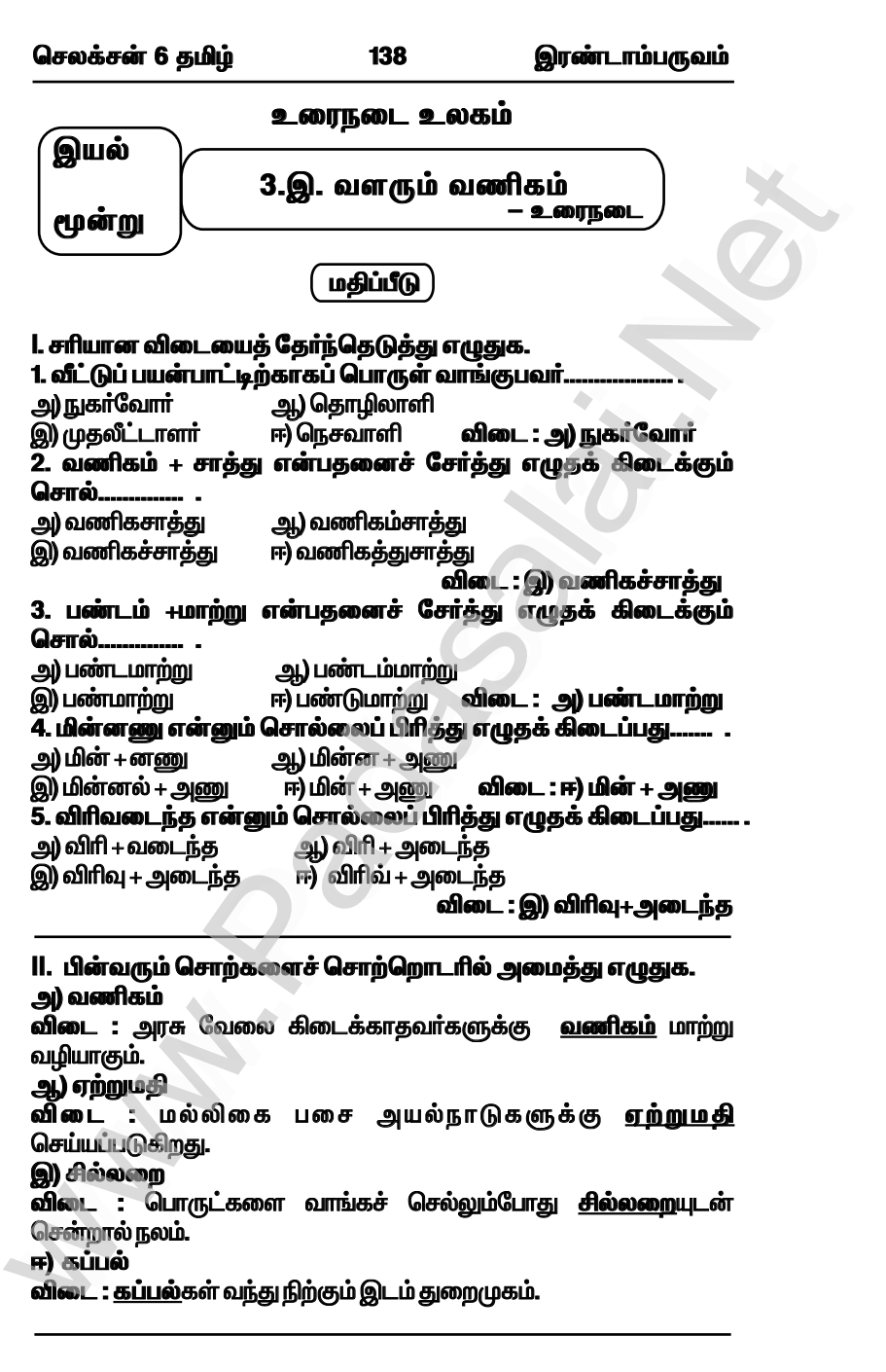

செலக்சன் 6 தமிழ்

இரண்டாம்பருவம்

#### 2. பத்தியில் உள்ள வினாச் சொற்களை எடுத்து எழுதுக.

செழியன் துணிக்கடைக்குச் சென்றான். விற்பனையாளர் ஒருவரிடம் "ஆயத்த ஆடைகள் பகுதி எங்கு உள்ளது ? " என்று வினவினான். ு.<br>"யாருக்கு ஆடை வேண்டும் ? உனக்கா பெரியவர்களுக்கா ?" என்று சிறுவா்களுக்கான ஆடைகள் இல்லையோ ?" என்று வினவினான். " நீ கேட்பது உன் அளவுக்குரிய ஆடைதானே ? அதோ அந்தப் பகுதியில் இருக்கிறது" என்றார் விற்பனையாளர்.

,<br>விடை : எங்கு ?, யாருக்கு ?, உனக்கா ?, பெரியவர்களுக்கா ?, ஏன் ?, இல்லையோ ?, ஆடைதானே ?.

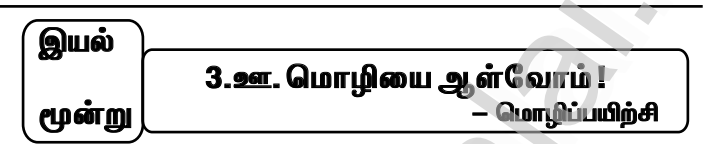

#### I. சொற்றொடர்ப் பயிற்சி.

அ) அந்த, இந்த என்னும் சுட்டுச்சொற்களை அமைத்துத் தொடர்கள் எழுதுக.

விடை : யார் அந்தப் பெண் ?

இந்தக் காலணி உன்னுடையதா ?

#### ஆ) எங்கே, ஏன், யார் ஆகிய வினாச்சொற்களை அமைத்துத் கொடர்கள் எழுதுக.

விடை : தமிழ்நாட்டில் திருவள்ளுவர் சிலை <u>எங்கே</u> உள்ளது ? அதிகாலையில் நாம் என் எழவேண்டும் ? ஆதிச்சூடியை எழுதியவர் <u>யார்</u> ?

II. சொற்களைச் சேர்த்துச் சொற்றொடரை நீட்டி எழுதுக.

அ) நான் பள்ளியில் படிக்கிறேன். (ஆறாம் வகுப்பு, அரசு)

.<br>**விடை :** நான் அரசுப் பள்ளியில் ஆறாம் வகுப்பு படிக்கிறேன்.

ஆ) பொன்னன் முன்னேறினான். (வணிகம் செய்து, பொருளீட்டி, துணி)

.<br>**விடை : பொன்னன் குணி வணிகம் செய்**கு பொருளீட்டி முன்னேறினான்.

III. பின்வரும் கட்டங்களில் உள்ள சொற்களைக் கொண்டு சொற்றொடர்கள் அமைக்க.

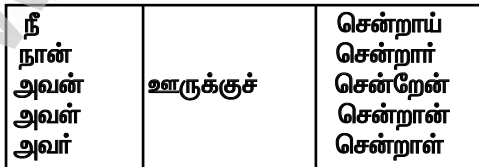

<u>ொண்டாம்பருவம்</u>

www.CBSEtips.in

#### 3.வணிகத்தின் நோக்கம் என்ன ?

விடை : மனிதாகளுக்குத் தேவையான எல்லாப் பொருட்களையும் கிடைக்கச் செய்வதே வணிகத்தின் நோக்கம் ஆகும்.

# 4.மதிப்புக் கூட்டுதல் என்றால் என்ன ?

.<br>**விடை :** கிடைக்கும் பொருள்களின் மதிப்பைக் கூட்டிப்புதிய <u> பொருளாக மாற்றுவது மதிப்புக் கூட்டுத</u>ல் எனப்படும்.

எ.கா. கல்லை செகுக்கிச் சிலையாக மாற்றலாம். உகிரும் கல்தூளைக் கோலமாவாக மாற்றலாம்.

#### 5. இப்பத்திக்கு ஏற்ற தலைப்பை எழுதுக.

விடை : வளரும் வணிகம்

#### VII. கடிதம் எழுதுக.

பிறந்தநாள் பரிசு அனுப்பிய மாமாவுக்கு நன்றி தெரிவித்துக் கடிதம் எழுதுக.

> தேதி: . மகுமை

அன்பம் பண்பம் மிக்க மாமாவக்கு.

நலம் நலமறிய ஆவல். டிசம்பர் 24 அன்று என்னுடைய பிறந்தநாளை முன்னிட்டு நீங்கள் அனுப்பிய பாிசு மிகவும் அருமையாக இருந்தது. .<br>அது மட்டும் இல்லாமல் அப்பரிசு எனக்குள் எதிர்கால இலட்சியத்தைத் தோற்றுவித்துள்ளது. நான் இப்பொழுது எதிர்காலக் .<br>கனவை நோக்கிச் செல்கிறேன்.

நீங்கள் நேரில் வ<u>ந்து</u> வாழ்த்தவில்லை என்ற கவலை இருந்தாலும் நீங்கள் அனுப்பிய பாிசு என்மேல் உங்களுக்கு இருக்கும் அன்பையும் .<br>கடமையையும் காட்டுகிறது. மாமா நீங்கள் அனுப்பிய பரிசுக்காக நன்றி கெரிவிக்கிறேன். உங்களை நேரில் காண ஆசையாக உள்ளகு.

> .<br>இப்படிக்கு, அன்புமிக்க. க. ராகிகா

உறைமேல் முகவரி பெறுநர், த. மூர்த்தி 28. பாரதி தெரு, கிண்டுக்கல்.

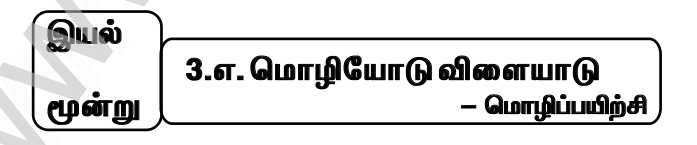

#### **! விடுகதைக்கு விடை காணுங்கள்.**

(கப்பல், ஏற்றுமதி இறக்குமதி, தராசு, நெல்மணி, குதிரை) 1. கனி ஆளாய் இருந்தால் நடுநிலையாய் இருந்திடுவான் ; யாரும் வந்து அமர்ந்தால் ஏற்றம் இறக்கம் காட்டிடுவான். அவன் யார் ? விடை: தராசு

#### செலக்சன் 6 தமிழ்

#### 152

#### இரண்டாம்பருவம்

#### IV. குறுக்கெழுத்துப் புதிர்

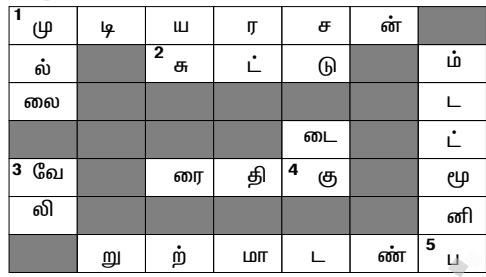

#### இடமிருந்து வலம்

.<br>1. நானிலம் படைத்தவன் பாடலை எழுதியவர். விடை : முடியரசன் 2. சுட்டிக்காட்டப் பயன்படுவது................. எழுத்து. . விடை : சுட்டு

# வலமிருந்து இடம்

4. அரேபியாவிலிருந்து இறக்குமதி செய்யப்பட்டது.

விடை: குதிரை

விடை : வேவி

5. ஒரு பொருளைக் கொடுத்து வேறு பொருளைப் பெறும் முறை. விடை : பண்டமாற்று

#### மேலிருந்து கீழ்

1. காடும் காடு சார்ந்த இடமும். விடை : முல்லை 

#### கீழிருந்து மேல்

4. மீனவருக்கு மேகம்.................போன்றது. விடை : குடை 5. உடலுக்குப் போர்வையாக அமைவகு. விடை : பனிமூட்டம்

# V. நிற்க அதற்குத் தக...

என் பொறுப்புகள்

1. இந்தியக் குடிமகனாக எனது கடமையை நிறைவேற்றுவேன்.

2. கலப்படம் பற்றிய விழிப்புணர்வை மக்களிடம் ஏற்படுத்துவேன்.

3. நெகிழிப் பயன்பாட்டை இயன்றவரை தவிர்ப்பேன்.

4. கடைக்குச் செல்லும் போது துணிப்பைகளை எடுத்துச் செல்வேன்.

#### VI. கலைச்சொல் அறிவோம்

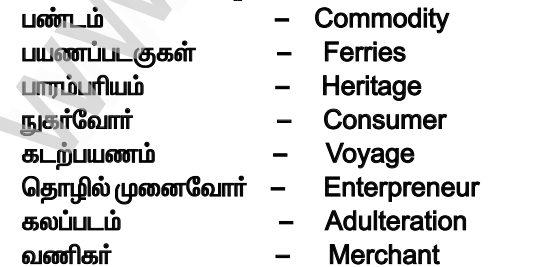

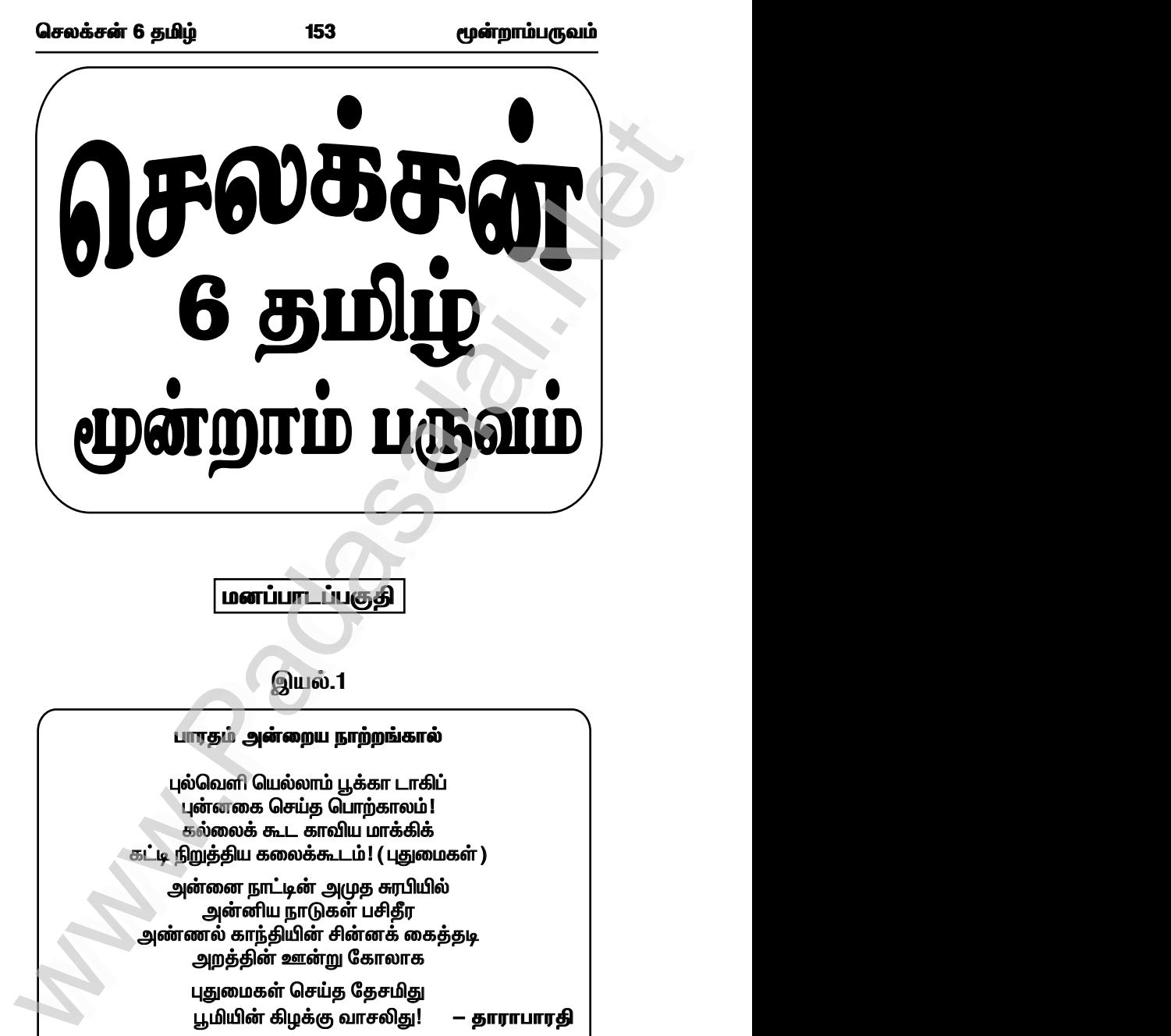

*<b>inarium*\_ ப்பகுதி

இயல்.1

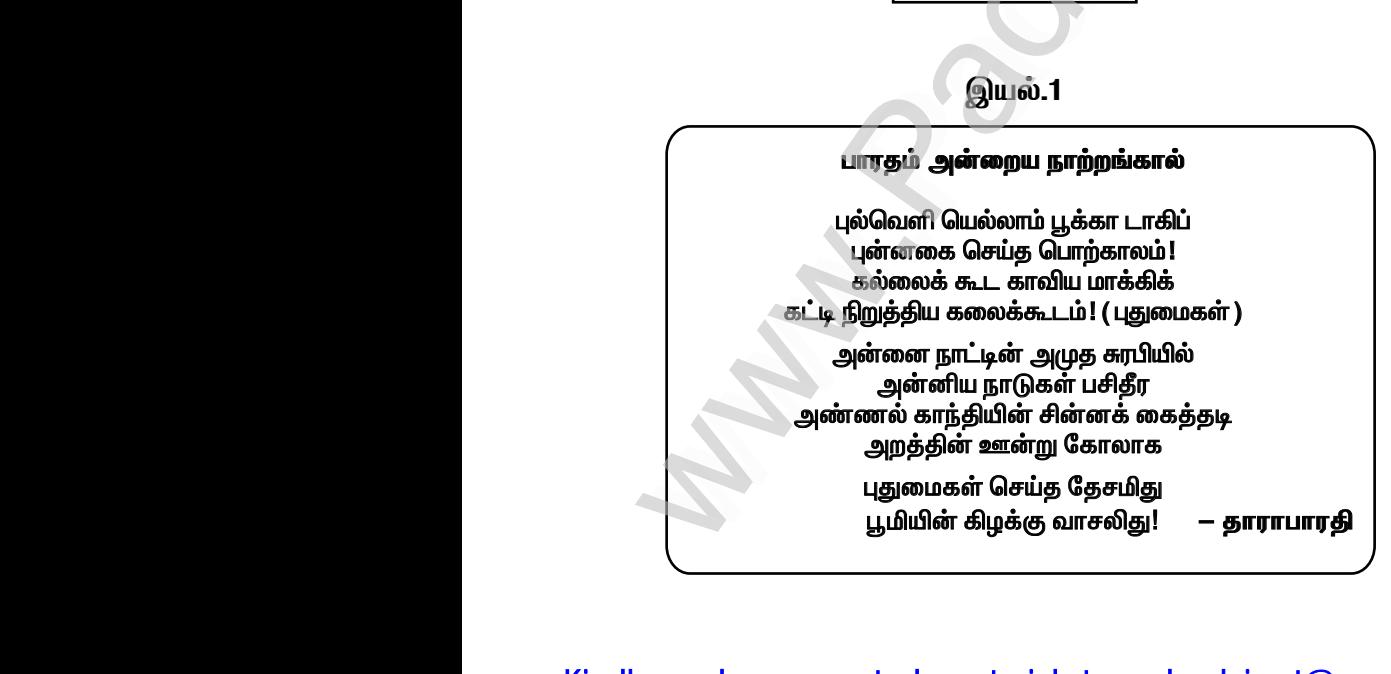

# Kindly send me your study materials to padasalai.net@gmail.com www.Padasalai.Net

w.

www.Padasalai.Net

### **பெல்.2**

#### பராபரக் கண்ணி

தம்உயிர்போல் எவ்வுயிரும் தானென்று தண்டருள்கூர் செம்மையருக்கு ஏவல்என்று செய்வேன் பராபரமே ! *bry¡r‹ 6 jÄœ 154 \_‹wh«gUt«* இயல்.2<br>
www.padasalaing.com<br>
Substanting and scale of the contempt of the contempt of the contempt of the contempt of the contempt of the contempt of the contempt of the contempt of the contempt of the contempt of the con www.Padasalai.Net லகசன 6 தம்ழ $\begin{array}{r} \textcolor{red}{\textbf{154}} \ \textcolor{red}{\textbf{154}} \ \textcolor{red}{\textbf{158}} \ \textcolor{red}{\textbf{159}} \ \textcolor{red}{\textbf{159}} \ \textcolor{red}{\textbf{159}} \ \textcolor{red}{\textbf{159}} \ \textcolor{red}{\textbf{159}} \ \textcolor{red}{\textbf{159}} \ \textcolor{red}{\textbf{159}} \ \textcolor{red}{\textbf{159}} \ \textcolor{red}{\textbf{159}} \ \textcolor{red}{\textbf{159}} \ \textcolor{red}{\$ 

எல்லாரும் இன்புற்று இருக்க நினைப்பதுவே அல்லாமல் வேறொன்று அறியேன் பராபரமே ! எல்லாரும் இன்புற்று இருக்க நினைப்பதுவே<br>அல்லாமல் வேறொன்று அறியேன் பராபரமே !<br>அல்லாமல் வேறொன்று அறியேன் பராபரமே !<br>அருக்குறள் எல்லாரும் இன்புற்று இருக்க நினைப்பதுவே<br>அல்லாமல் வேறொன்று அறியேன் பராபரமே !<br>**அன்னாமல் வேறொன்று அறியேன் பராபரமே !**<br>அருக்குறள்

# திருக்குறள்

### <u>அறன் வலியறுத்தல்</u>

1. மனத்துக்கண்மாசிலன் ஆதல் அனைத்தறன் ஆகுலநீரபிற.

#### *<u>@ercurredoruureou</u>*

5. இன்னாசெய் தாரை ஒறுத்தல் அவர்நாண நன்னயம் செய்து விடல். ஆகுலநீரபிற.<br>**ென்னாசெய்தாரை ஒறுத்தல் அவர்நாண**<br>நன்னயம் செய்து விடல்.<br>பான்னயம் செய்து விடல்.<br>பான்னயம் செய்து விடல். ஆகுலநீரபிற.<br>**இன்னாசெய்தாரை ஒறுத்தல் அவர்நாண**<br>நன்னயம் செய்து விடல்.<br>மகால்லாமை

#### *<u>asrல்லாமை</u>*

8. பகுத்துண்டு பல்லுயிர் ஒம்புதல் நூலோர் தொகுத்தவற்றுள் எல்லாம் தலை.

Kindly send me your study materials to padasalai.net@gmail.com www.Padasalai.Net www.padasalai. www.Padasalai.Net www.padasalai.

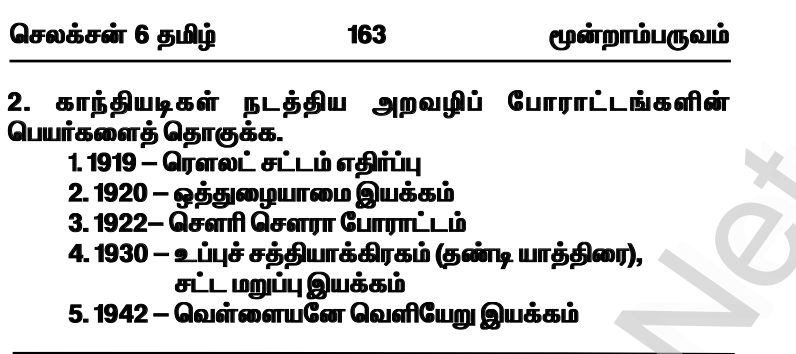

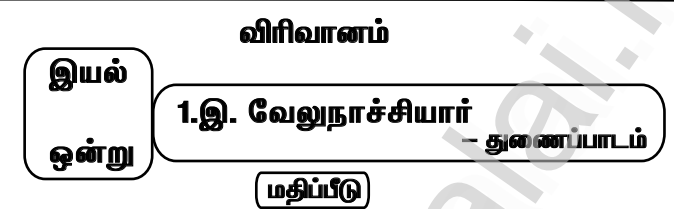

### 1. வேலுநாச்சியார் சிவகங்கையை மீட்ட நிகழ்வைச் சுருக்கமாக எழுதுக.

விடை :

வேலுநாச்சியாரின் படைவீரா்களுடன் ஐதா்அலியின் ஐயாயிரம்  $\star$ குதிரைப் படை வீரர்களும் சேர்ந்தனர்.

ஆண்கள் படைப்பிரிவிற்கு மருது சகோதரர்களும், பெண்கள்  $\star$ படைப் பிரிவிற்கு குயிலியும் தலைமை ஏற்றனர்.

விசயக்சமிக் கிருநாளில் சிவகங்கை கோட்டைக்குள்  $\star$ செல்வகற்குப் பெண்களுக்கு மட்டுமே அனுமகி உண்டு.

.<br>பெண்கள் படைப்பிரிவினர் கூடைகளில் பூக்கள், பழங்கள்  $\star$ ஆகியவற்றுடன் ஆயுதங்களையும் மறைத்துக்கொண்டு கோட்டைக்குள் சென்றனர்.

உள்ளே சென்றதும் குயிலி தம் உடலில் தீ வைத்துக்கொண்டு  $\star$ ஆயுதக் கிடங்குக்குள் குதித்துவிட்டார்.

.<br>கீ எரிவது தெரிந்ததும் ஆண்கள் படைப்பிரிவினர்  $\star$ வேலுநாச்சியார் ஆணைப்படி கோட்டைக்குள் சென்றனர்.

அங்கிலேயரின் படையுடன் கடுமையாகப் போரிட்டனர்.  $\star$ 

 $\star$  இறுதியில் ஆங்கிலப்படை தோல்வியடைந்து கோட்டையை விட்டு ஒடியது.

வேலுநாச்சியாரின் வீரம், மருது சகோதரர்களின் ஆற்றல்,  $+$ ஐதர்அலியின் உதவி ஆகியவற்றோடு குயிலியின் தியாகமும் .<br>இணைந்ததால் சிவகங்கை மீட்கப்பட்டது.

மூன்றாம்பருவம்

www.CBSEtips.in

# $\left(\begin{array}{c}\Delta\hat{\mathbf{n}}\end{array}\right)$ கற்பதின்

இக்கதையை நாடகமாக வகுப்பறையில் நடித்துக் காட்டுக.

இராமநாதபுரத்தை ஆட்சி செய்த செல்லமுத்து மன்னரின் ஒரே மகள் வேலுநாச்சியார். சிவகங்கை மன்னர் முத்துவடுகநாதரை <u>மணந்து மகிழ்ச்சியோடு வாழ்ந்து வந்தார்</u>

.<br>காளையார்கோவிலில் நடைபெற்ற போரில் முத்துவடுகநாதா் .<br>ஆங்கிலப் படையடன் போரிட்டு வீரமரணம் அடைந்தார். .<br>வேலுநாச்சியார் ஆங்கிலேயரை வென்று சிவகங்கையை மீட்க உறுதி பூண்டார். திண்டுக்கல் கோட்டையில் தங்கி ஒரு படையைத் திரட்டிப் பயிற்சி அளித்தார்.

எட்டு ஆண்டுகளுக்குப்பின்.

காட்சி 1

இடம் : திண்டுக்கல் கோட்டை

...<br>பங்குகொண்டவர்கள் : வீரமங்கை வேலுநாச்சியார், அமைச்சர் .<br>தாண்டவராயர். தளபதிகளாகிய பெரியமருது, சின்னமருது, குறுநில மன்னர்கள்

வேலுநாச்சியார் (மாணவி 1) : நாம் சிவகங்கையை இழந்து எட்டு ஆண்டுகள் ஆகிவிட்டன

அமைச்சர் தாண்டவராயர் (மானாவன்2): "கவலைப்படாதீர்கள் அரசியாரே, நாம் சிவகங்கையை மீட்கும் நாள் நெருங்கிவிட்டது".

வேலுநாச்சியார் (மாணவி 1) : அந்த இனிய நாளைத்தான் நானும் ஆவலுடன் எதிர்பார்த்துக் கொண்டு இருக்கிறேன். .<br>அப்போது வெளியே பெரும் ஆரவாரம் கேட்டது.

வேலுநாச்சியார் (மாணவி 1) : மைசூரிலிருந்து ஐதர்அலி

அனுப்பிய படை வந்து விட்டது என்று நினைக்கிறேன்.

வீரன் (மாணவன் 3) : அரசியாருக்கு வணக்கம். மைசூரில் இருந்து ஐயாயிரம் குதிரைப் படை வீரர்கள் வ<u>ந்கு</u>ள்ளனர்.

வேலுநாச்சியார் (மாணவி 1) : அப்படியா ? மகிழ்ச்சி. அவர்களை ஒய்வு எடுக்கச் சொல் . நான் பிறகு வந்து பார்க்கிறேன். வீரன் வெளியேறினான்

அமைச்சா தாண்டவராயா் (மாணவன்2): ஐதா்அலி உறுதியாகப் படையை அனுப்புவார் என்று எனக்கு முன்பே தெரியும் அரசியாரே

வேலுநாச்சியார் (மாணவி 1) : எதனால் அப்படிச் சொல்கிறீர்கள் ? அமைச்சா் தாண்டவராயா்(மாணவன்2) : நாம் இருவரும் ஐதா் .<br>அலியைச் சந்திக்க மைசூர் சென்றோம் அல்லவா ? அப்போது தாங்கள் .<br>அவரிடம் உருதுமொழியில் பேசினீர்கள். அப்போது அவர் முகத்தில் பெரிய மகிழ்ச்சி தோன்றியதை நான் கண்டேன்

சின்னமருது(மாணவன் 4) : நம் அரசியாரின் பன்மொழி அறிவு நமக்குப் பெரிய நன்மையைத் தந்திருக்கிறது

செலக்சன் 6 தமிம்

மூன்றாம்பருவம்

VI. கீழ்க்காணும் தொடர்களில் உள்ள பிழைகளைத் திருத்தி எமுதுக.

1. ஒரு அழகிய சிற்றூரில் ஓர் குளம் இருந்தது. விடை: <u>ஒர் அழ</u>கிய சிற்றாரில் ஒரு குளம் இருந்தது. 2. ஒரு இரவம் ஓர் பகலம் சேர்ந்தது ஒரு நாள். விடை: ஓர் இரவும் ஒரு பகலும் சேர்ந்தது ஒரு நாள் 3. அது இல்லாத இடத்தில் எதுவும் நடக்காது. விடை: அஃகு இல்லாத இடத்தில் எதுவும் நடக்காது 4. அஃது நகரத்திற்குச் செல்லும் சாலை. விடை: அது நகரத்திற்குச் செல்லம் சாலை 5. அது ஒரு இனிய பாடல். விடை: அஃசு ஓர் இனிய பாடல்

#### VII. அகரவரிசைப் படுத்துக.

.<br>பெண்கள், பாரதம், புதுமை, பீலி, பேருந்து, பூமி, பழங்கள், பொதுக்கூட்டம், பையன், போக்குவரத்து, பின்னிரவு.

விடை: பழங்கள், பாரதம், பின்னிரவு, பீலி, புதுமை, பூமி, பெண்கள், பேருந்து, பையன், பொதுக்கூட்டம், போக்குவரக்கு

#### VIII. செயல்கிட்டம்.

காந்தியடிகளின் விடுதலைப் போராட்ட நிகழ்வுகள் பற்றிய .<br>மாத் திரட்டிப் படத்தொகுப்பு ஒள்றை உருவாக்குக.

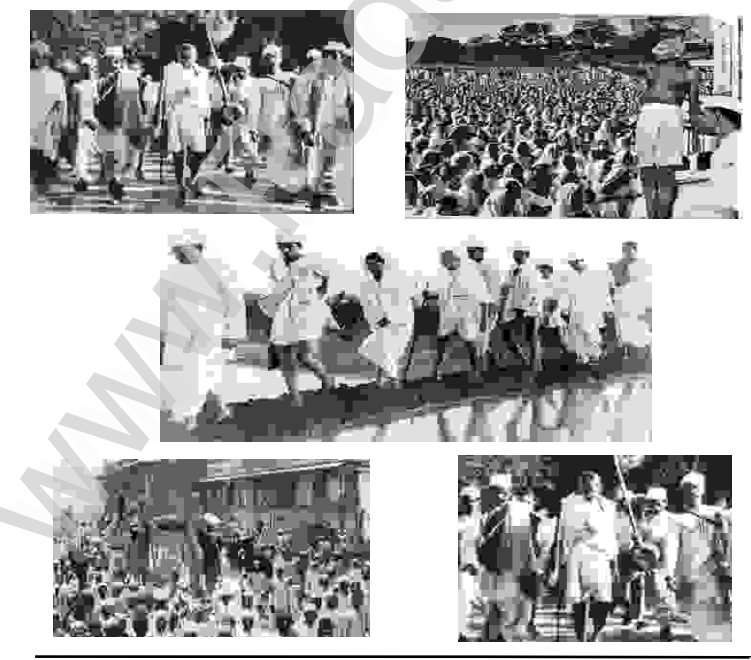

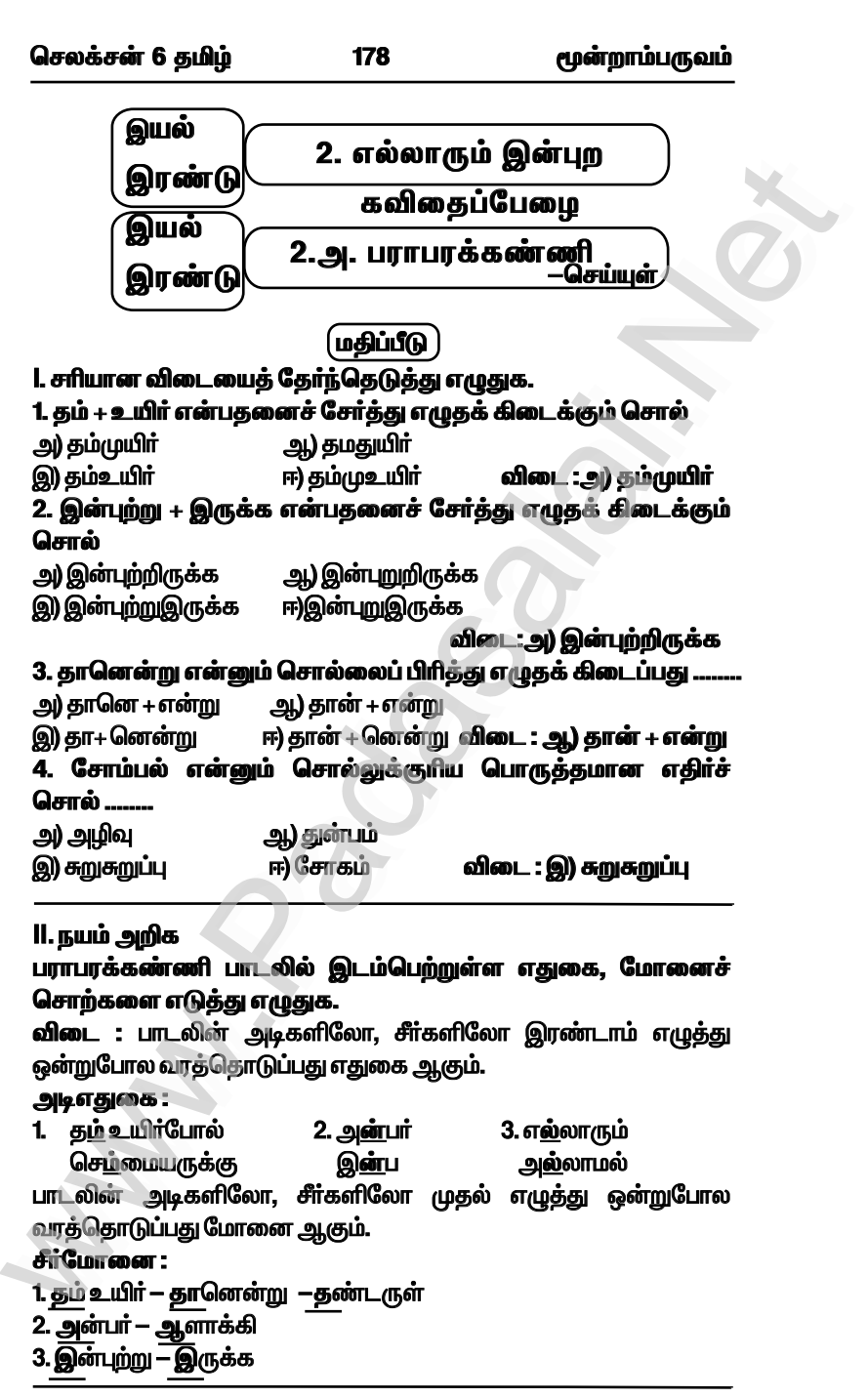

#### செலக்சன் 6 கமிம்

#### 185

மூன்றாம்பருவம்

5. வைகாசித் திங்கள் முழுநிலவு நாளில் கோமுகி என்ற பொய்கையின் மேல்............ கோன்றும். விடை : அமகசுரபி

#### III. குறுவினா.

#### 1. மணிமேகலை அமுதசுரபி என்ற பாத்திரத்தை எங்கு பெ**றுகிறாள்?**

விடை : மணிமேகலை அமுதசுரபி என்ற பாத்திரத்தை மணிபல்லவத் தீவில் பெறுகிறாள்.

#### 2. மணிமேகலை சிறு குறிப்பு தருக.

விடை : பூம்புகாரில் வாழ்ந்த கோவலன் மாதவி ஆகியோரின் மகள் <u>மணிமேகலை ஆவாள். மணிமேகலை ஒரு புத்த துறவியாகவே</u> வாழ்ந்தாள்.

 $\left(\boldsymbol{a}\boldsymbol{b}$ ப்வை கற்றபின் $\left.\right.$ 

பசிப்பிணி போக்கிய பாவை நாடகத்தை வகுப்பில் நடித்துக் காட்டுக.

#### காட்சி 1

#### **இடம் : மணிபல்லவக்கீவ**

.<br>**கதை மாந்தர்கள் :** மணிமேகலை(மாணவி 1), தீவதிலகை (மாணவி 2) மணிமேகலை (மாணவி 1) : (தனக்குள்)

.<br>எங்குப் பார்த்தாலும் வெண்மணல் குன்றுகள். பூத்துக்குலுங்கும் செடிகொடிகள். அடர்ந்த மரங்கள். இடையே பொய்கைகள். மனதை மயக்கும் காட்சிகள். ஆகா அருமை. அருமை அருமை.

(அப்போது அவள் எதிரில் தீவதிலகை வருகிறாள்)

தீவதிலகை (மானாவி 2) : அமகிய பெண்ணே! நீ யார் ? இங்கு எப்படி வந்தாய் ?

மணிமேகலை (மாணவி 1) : நான் பூம்புகார் நகரைச் சேர்ந்தவள். என் பெயர் மணிமேகலை. மணிமேகலா தெய்வம் என்னை இங்கு கொண்டு வந்து சேர்த்தது. நீங்கள் யார் அம்மா ? நீங்கள் எப்படி இத் தீவிற்கு வந்தீர்கள் ?

தீவதிலகை (மாணவி 2) : என் பெயர் தீவதிலகை. நான் இத் கீவையும் இதிலுள்ள பக்க பீடிகையையும் காவல் செய்து வருகிறேன். பீடிகையை வணங்க முடியும். நீ அந்தப் பெருமையைப் டுபற்றிருக்கிறாய். இன்னும் நீ அறிய வேண்டியது ஒன்று உண்டு.

# **மணிமேகலை (மாணவி 1)** : அது என்ன அம்மா ?

தீவதிலகை (மாணவி 2) : நம் எதிரில் பூக்கள் நிறைந்து விளங்கும் இந்தப் பொய்கையைப் பாா். இதற்குக் கோமுகி என்று பெயர் "கோ" என்றால் பசு. முகி என்றால் முகம். பசுவின் முகம் <u>போன்று அமைந்து இருப்பதால் இப்பொய்கை கோமுகி என்னம்</u> பெயரைப் பெற்றது.

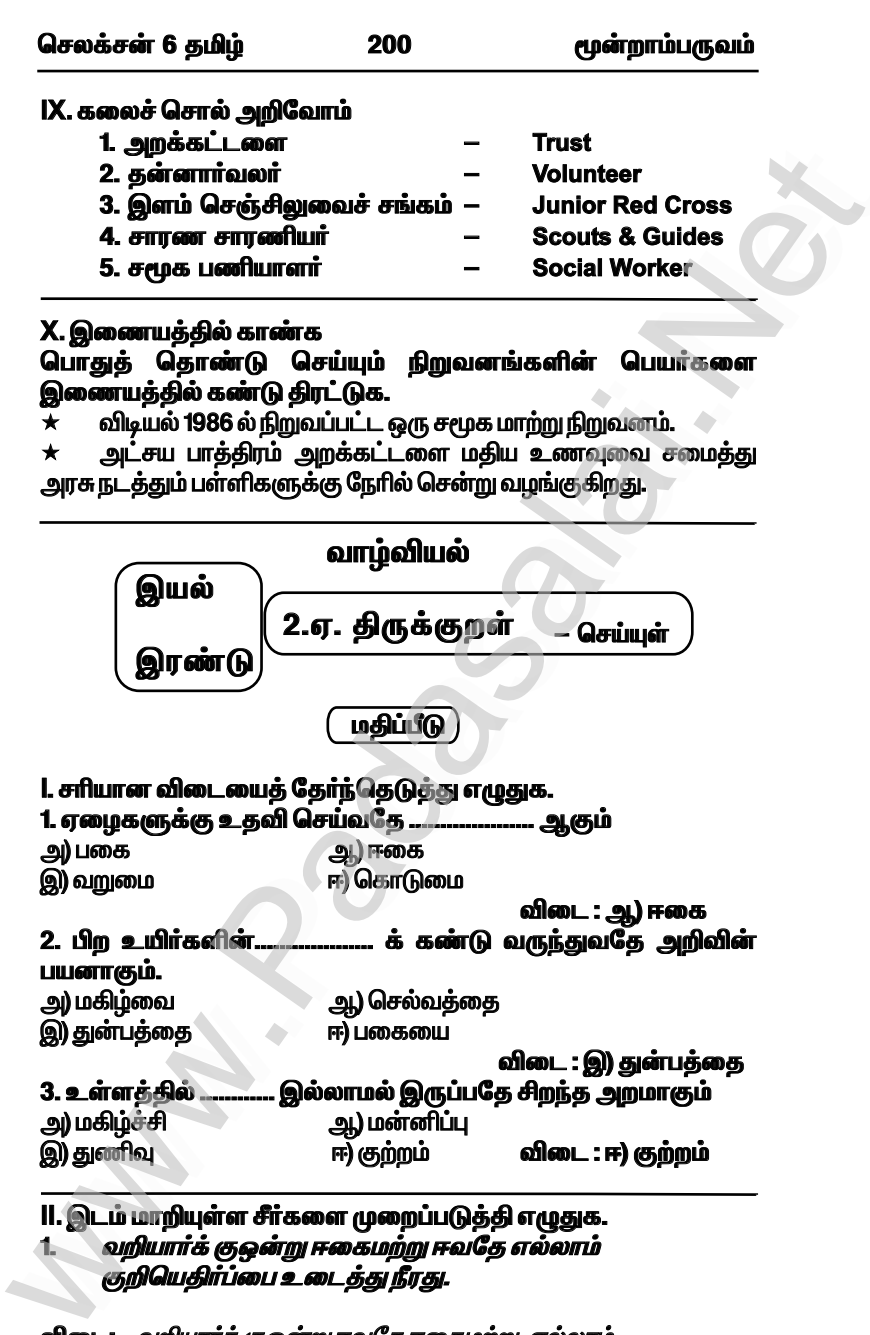

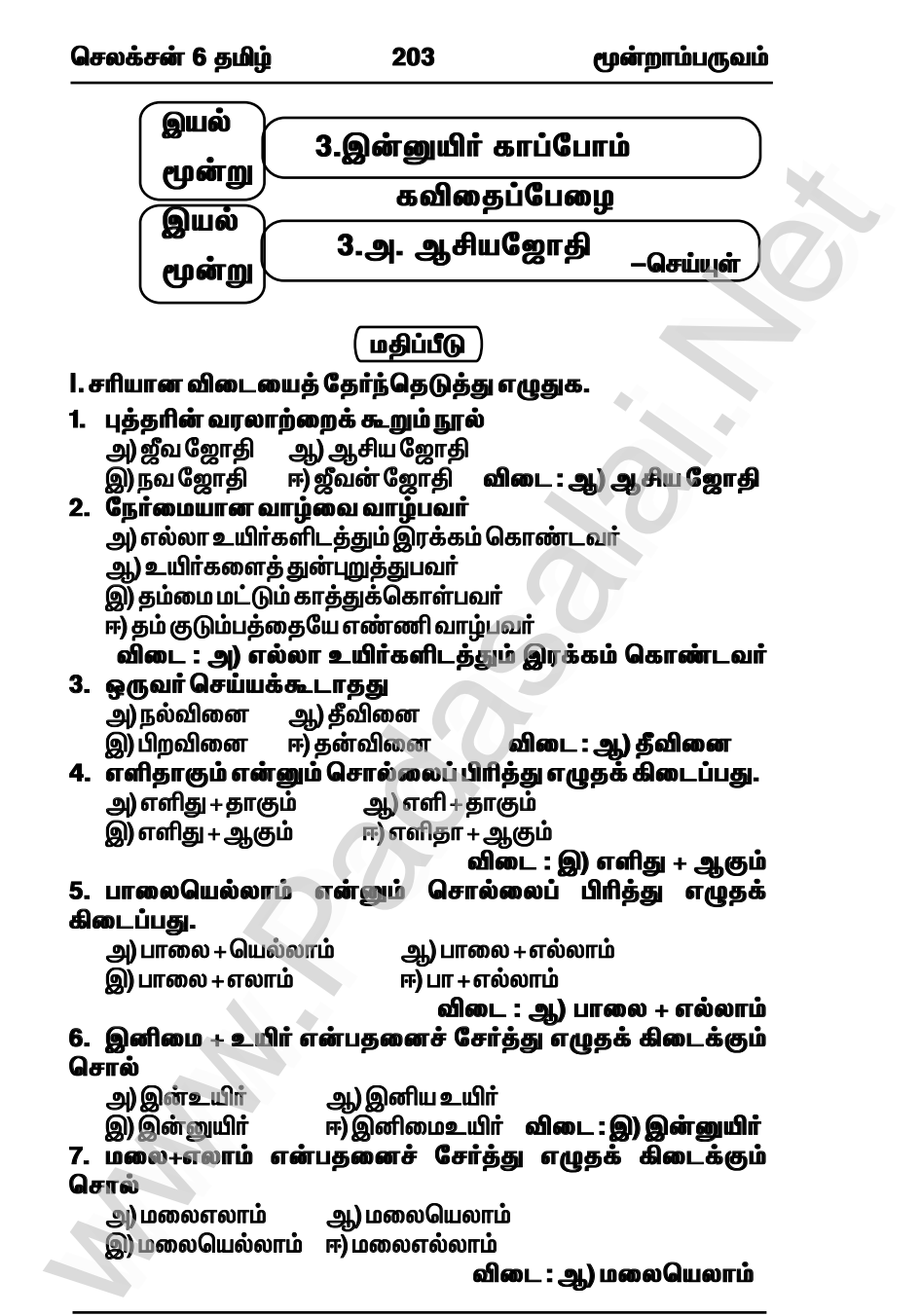

செலக்சன் 6 தமிம்

221

மூன்றாம்பருவம்

கடிதம் எழுதுக. நூல்கள் அனுப்பவேண்டி பதிப்பகத்தாருக்குக் கடிதம் எழுதுக. அமைப்பார்: .<br>படமீனாட்சி 54, பிள்ளைமார் தெரு, ஆரப்பாளையம், மதுரை / 16 பெறுநர்: ு.<br>உரிமையாளர் அவர்கள், மணிவாசகர் பகிப்பகம். 10, சிவப்பிரகாசம் தெரு, சென்னை - 600017 ஜயா, ு……<br>என் வீட்டில் நான் ஒரு ஒரு சிறு நூலகத்தை<br>உருவாக்கியுள்ளேன். அதில் எனக்குச் சில நூல்கள் தேவைப்படுகின்றன. எனவே நான் கீழே குறிப்பிடும் நூல்களை .<br>அஞ்சல்வழி விற்பனை மூலம் விரைவில்அனுப்பி வையுங்கள். புத்தகங்களுக்குாிய பணத்தை நான் தபால்காராிடம் கொடுத்து அவரிடம் நூல்களைப் பெற்றுக்கொள்கிறேன்.

- 1. புத்தகப் பூங்கொத்து
- 2. இலக்கியச் சாறு
- 3. அறிவியல் புனைகதைகள்

நன்றி

தங்கள் உண்மையுள்ள, ம. மீனாட் சி

மதுரை. நாள்: .

#### செலக்சன் 6 தமிம் 222

மூன்றாம்பருவம்

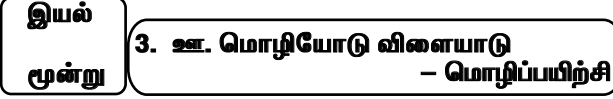

l. கட்டங்களில் உள்ள சொற்களைக் கொண்டு தொடர்கள் உருவாக்குக.

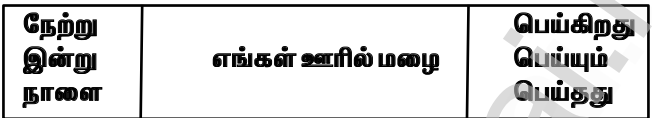

இவை போன்று மூன்று காலங்களையும் -காட்டும் சொற்றொடர்களை அமைக்க.

நேற்று எங்கள் ஊரில் மழை பெய்கது இன்று எங்கள் ஊரில் மழை பெய்கி<u>றது</u> நாளை எங்கள் ஊரில் மழை பெய்யும்

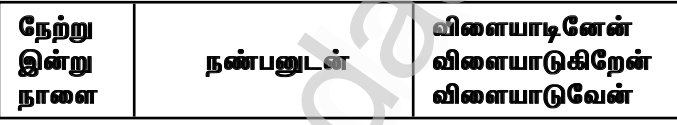

நேற்று நண்பனுடன் விளையாடினேன் இன்று நண்பனுடன் விளையாடுகிறேன் நாளை நண்பனடன் விளையாடுவேன்

#### II. கட்டங்களில் மறைந்துள்ள அணிகலன்களின் பெயர்களை எழுதுக.

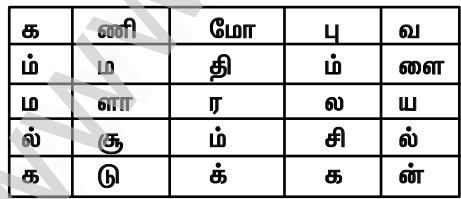

எ.கா : கம்மல், மோதிரம், வளையல், கடுக்கன், சிலம்பு, சூளாமணி

www.communications.com/www.communications.com/www.communications.com/www.communications.com/www.com/www.com/www.com/www.com/www.com/www.com/www.com/www.com/www.com/www.com/www.com/www.com/www.com/www.com/www.com/www.com/ww  $\mathbf{R}$  in ww.edu.com/www.edu.com/www.edu.com/www.edu/www.edu.com/www.edu/www.edu/www.edu.com/www.edu/www.edu/www.edu/www<br>Padasalai.net w.<br>Networkship

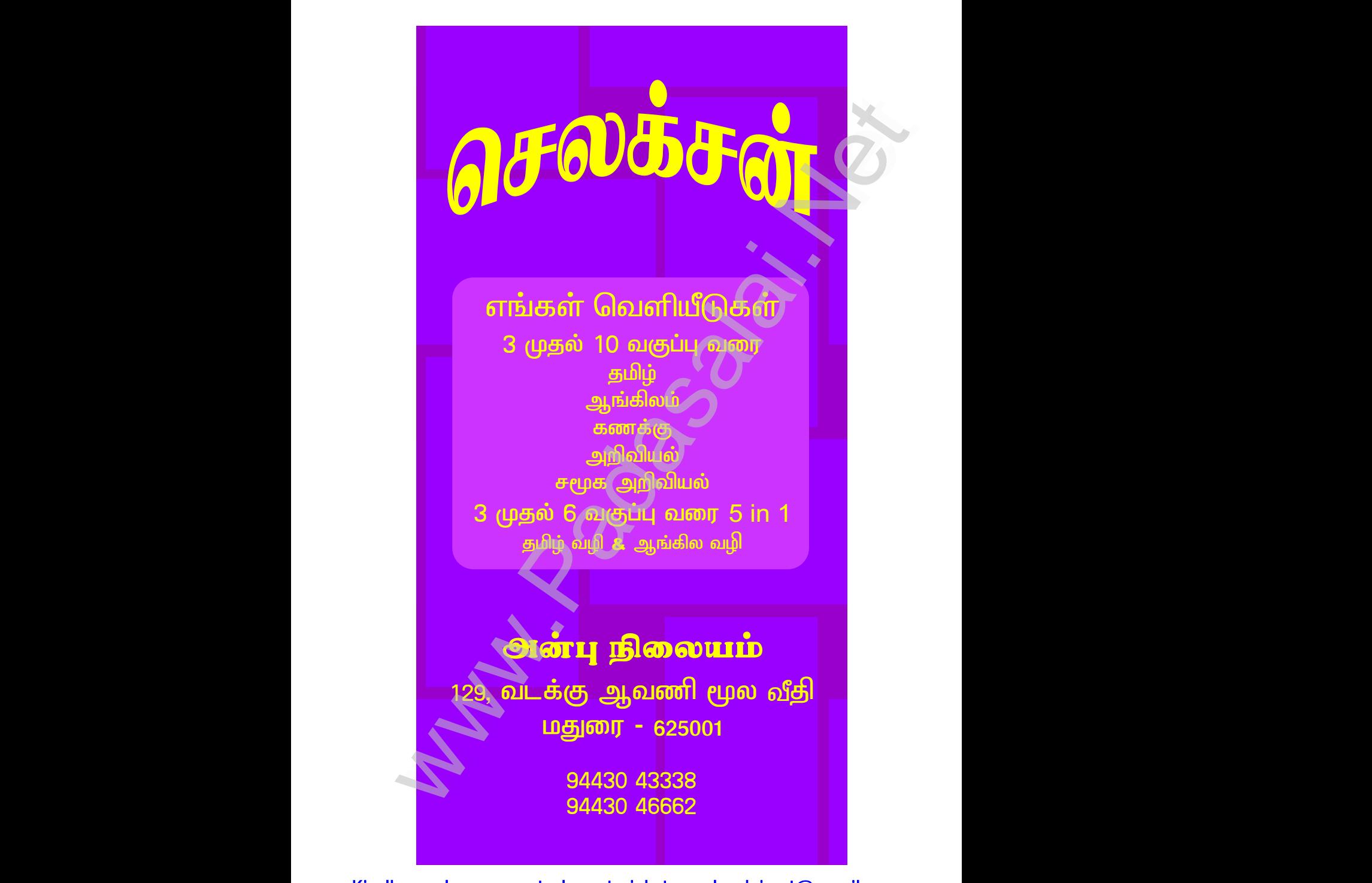